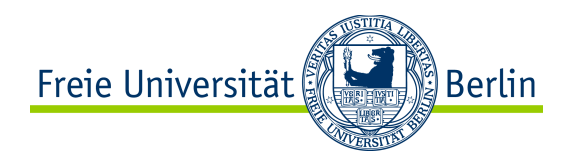

# CONTENT of this CHAPTER

- ❖ Fundamental Goals of the Transport Layer
- ❖ Concepts for the Transport Layer
- ❖ Standard Transport Layer Protocols

**V**UDP

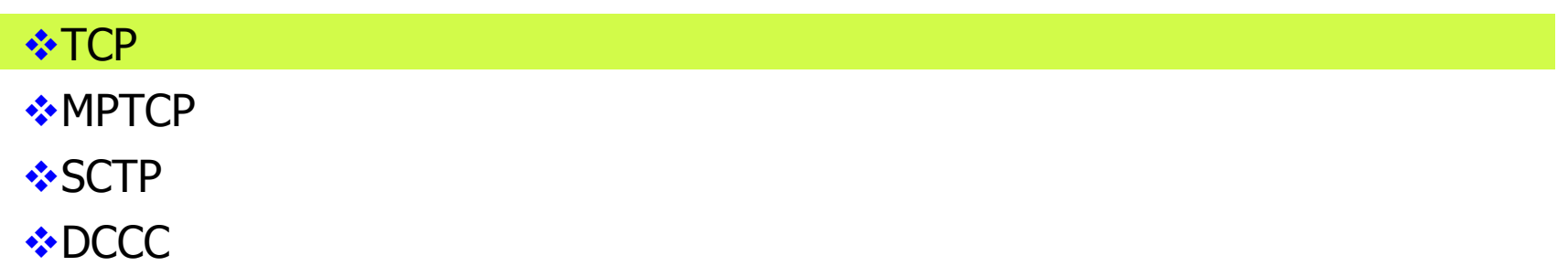

#### 8.2.2

ြို့<br>alserlin

## Transmission Control Protocol (TCP): Overview

- TCP is specified in RFC 793 (published in 1981)
	- Complemented by others since, e.g. RFCs 1122, 1323, 2018, 5681
- Point-to-point
	- One sender, one receiver
- Full duplex
	- Bi-directional flow in same connection
- Send & receive buffers
	- $\bullet$  Data=byte stream, split into "segments"
	- MSS: maximum segment size 64 KByte

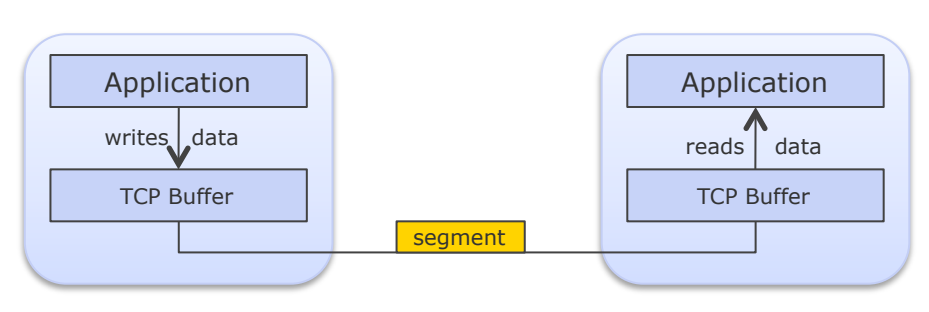

- Connection-oriented
	- Handshaking (exchange of control msgs) init's sender, receiver state before data exchange

Freie Universität

- Reliable delivery of segments
- Segments delivered in order
- Flow controlled
	- Sender will not overwhelm receiver
- Congestion controlled
	- Sender will not overwhelm network
- Pipelined
	- Sliding window: TCP congestion and flow control set window size
- "Limited" QoS

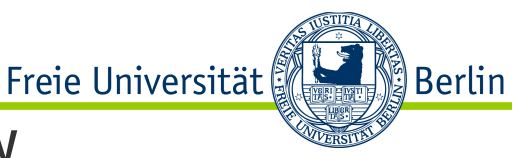

# Transmission Control Protocol (TCP): Overview

- TCP sends and receives segments to realize:
	- Connection establishment
	- Agreement on a window size
	- Data transmission
	- Sending of confirmations
	- Connection termination
	- "Urgent" messages outside of flow control
- For an application, sockets are the access points to the network, identified by IP address/port number tuple: (IP Address<sub>1</sub>, Port<sub>1</sub>, IP Address<sub>2</sub>, Port<sub>2</sub>)

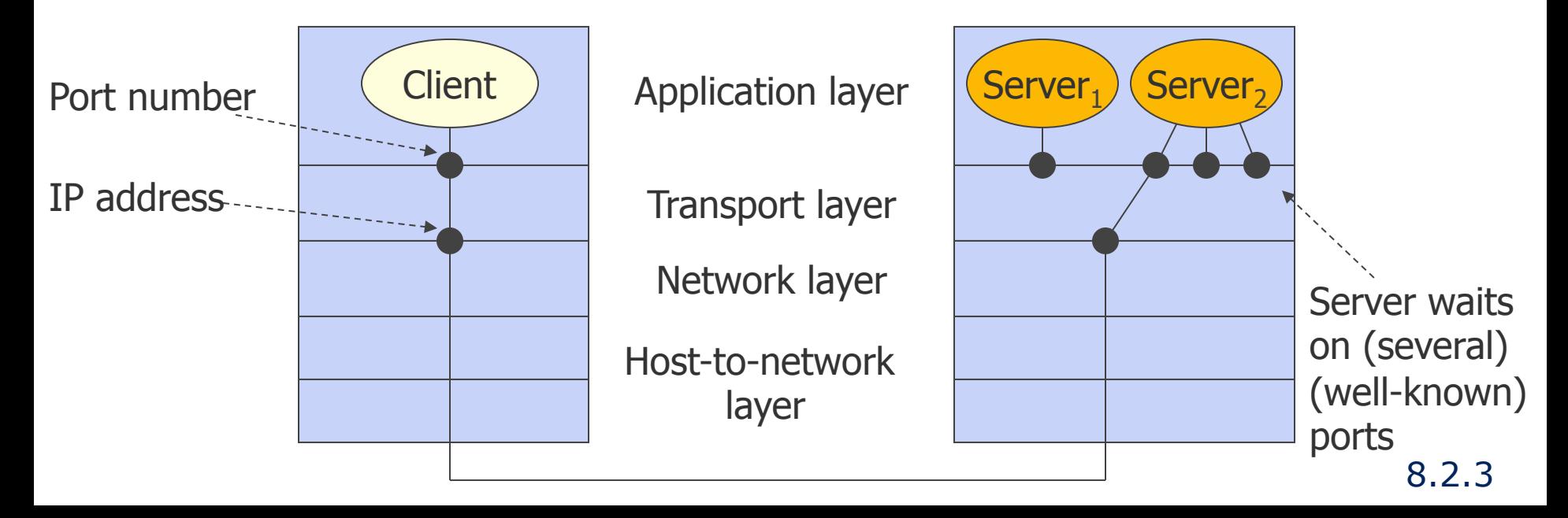

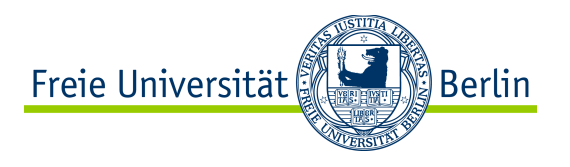

## Examples of TCP-based Applications

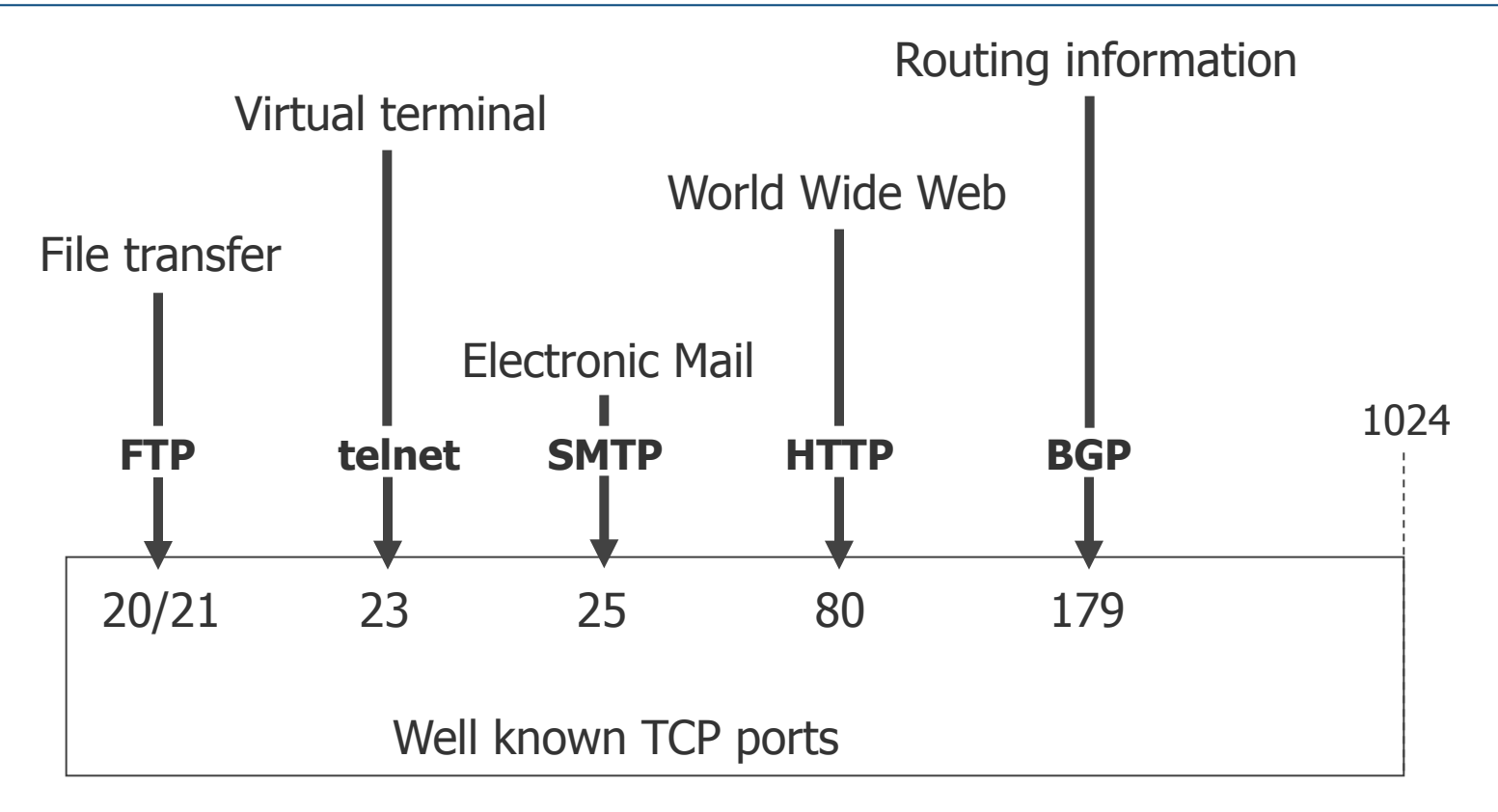

- Streaming (proprietary protocols) use more and more TCP
	- e.g. YouTube started using TCP a few years ago

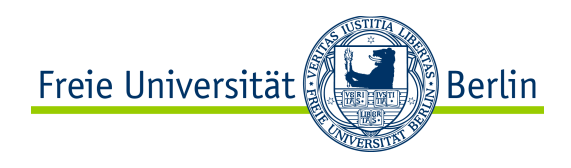

### Content of this Section

#### ● TCP Header Format

- TCP Connection Management
- TCP Timer Management
- TCP Reliable Transfer Management
- TCP Flow Control
- TCP Congestion Control
- TCP Throughput
- TCP Fairness
- TCP and Wireless
- TCP and Security
- Tools for TCP

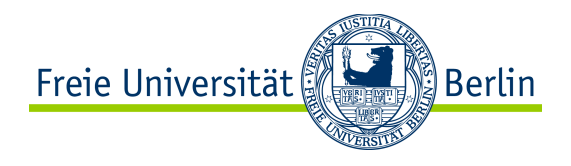

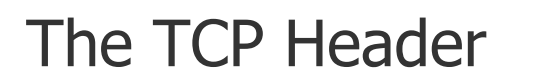

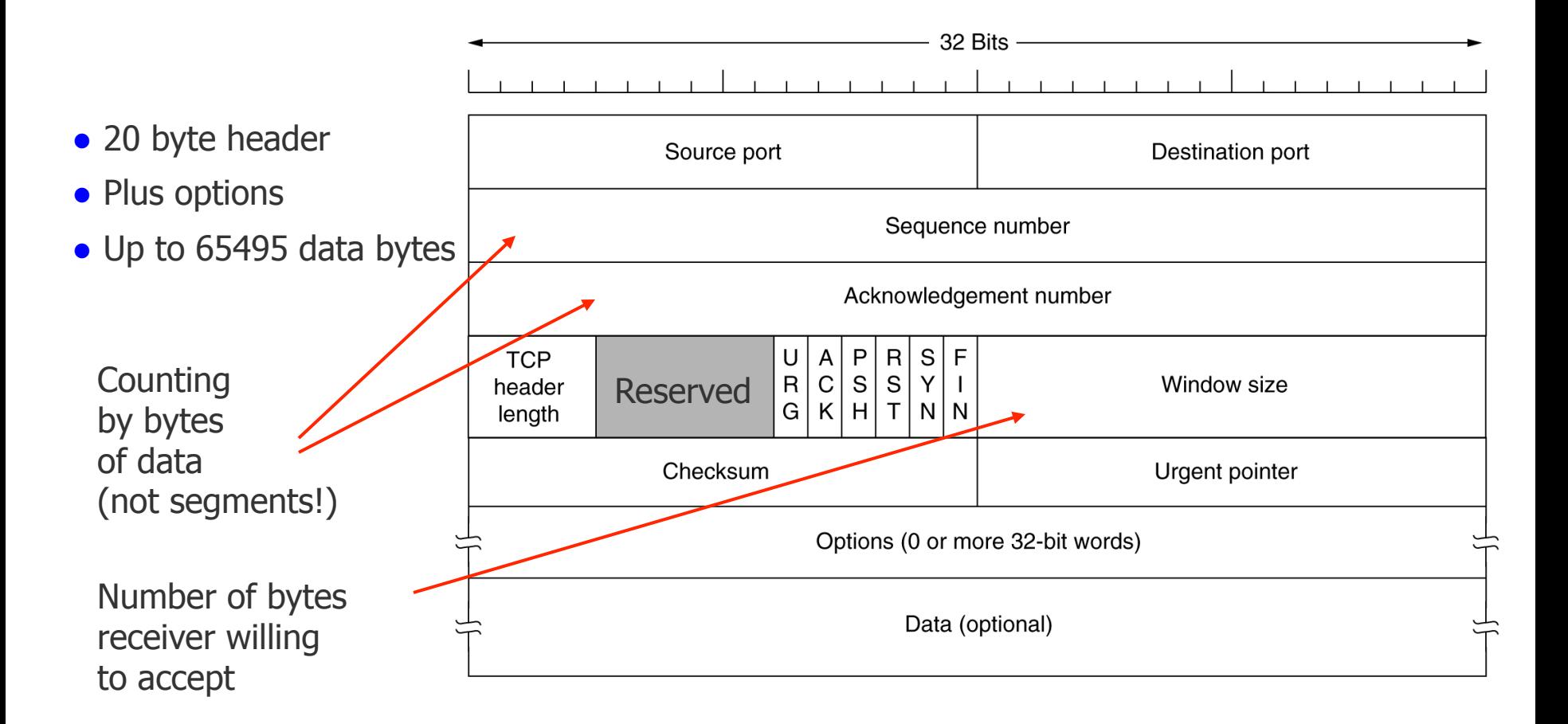

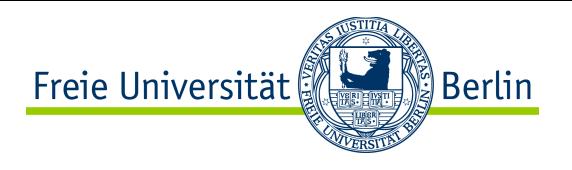

# The TCP Header

- **Source and Destination Port**: port number of sender resp. receiver
- **Sequence Number/Acknowledgment Number**: Segments have a 32 bit sequence and acknowledgement number for the window mechanism in flow control (Sliding Window).
	- Sequence and acknowledgement number count bytes!
	- The acknowledgement number indicates the next expected byte!
	- Sequence numbers begin not necessarily with 0! A random value is chosen to avoid a possible mix-up of old (late) segments.
	- Piggybacking, i.e., an acknowledgement can be sent in a data segment.
- **Header Length**: As in case of IP, also the TCP header has an indication of its length. The length is counted in 32-bit words.
- **Window Size**: Size of the receiver's buffer for the connection.
	- Used in flow control: the window of a flow indicates, how many bytes at the same time can be sent.
	- The size of the buffer indicates, the number of bytes the receiver can accept.
	- The window of flow control is adapted to this value.

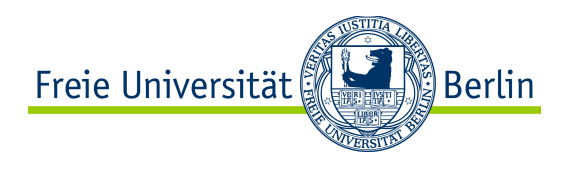

## The TCP Header

### ● **Flags**:

- URG: Signaling of special important data, e.g., abort, Ctrl-C
- ACK: This bit is set, if this is an acknowledgement
- PSH: Immediate transmission of data, no more waiting for further data
- RST: Reset a connection, e.g., during a host crash or a connecting rejection
	- Generally problems arise when a segment with set RST bit is received
- SYN: set to 1 for connection establishment
- FIN: set to 1 for connection termination
- **Urgent flag**: indicates, at which position in the data field the urgent data ends (byte offset of the current sequence number).

### ● **Options**:

- Negotiation of a **window scale:** Window size field can be shifted up to 14 bits  $\rightarrow$  allowing windows of up to 2<sup>30</sup> bytes
- Use of **Selective Repeat** instead of **Go-Back-N** in the event of an error
- Indication of the **Maximum Segment Size** (**MSS**) to determine the size of the data field

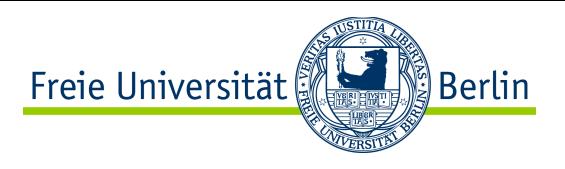

### TCP Pseudo Header

- **Checksum**: serves among other things for the verification that the packet was delivered to the correct device.
	- The checksum is computed using a **pseudo header**. The pseudo header is placed in front of the TCP header, the checksum is computed based on both headers (the checksum field is here 0).
		- The checksum is computed as the 1-complement of the sum of all 16-bit words of the segment including the pseudo header.
	- The receiver also places the pseudo header in front of the received TCP header and executes the same algorithm (the result must be 0).

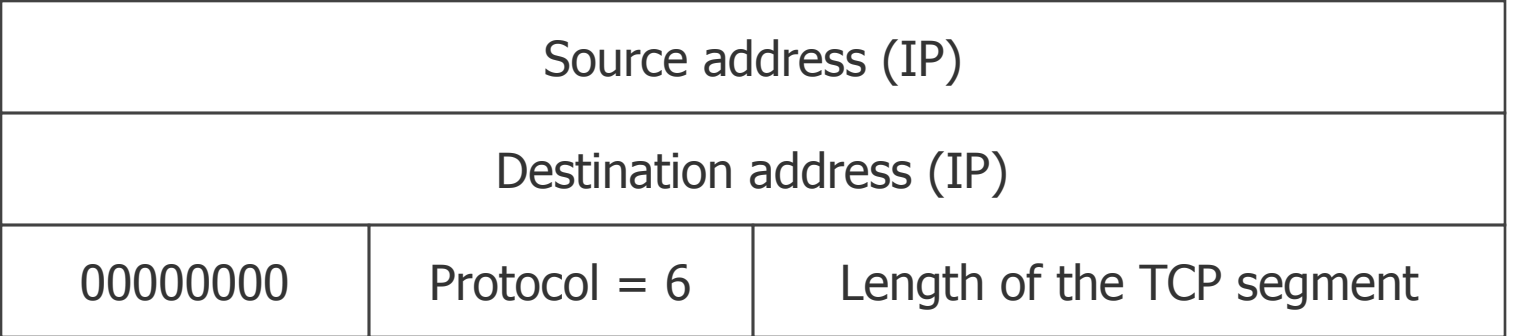

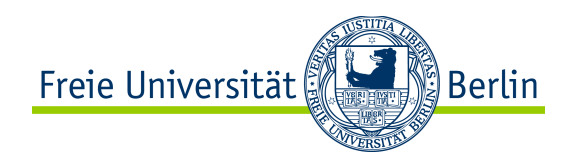

### Content of this Section

- TCP Header Format
- TCP Connection Management
- TCP Timer Management
- TCP Reliable Transfer Management
- TCP Flow Control
- TCP Congestion Control
- TCP Throughput
- TCP Fairness
- TCP and Wireless
- TCP and Security
- Tools for TCP

### TCP Connection Management: 1. Connection Establishment

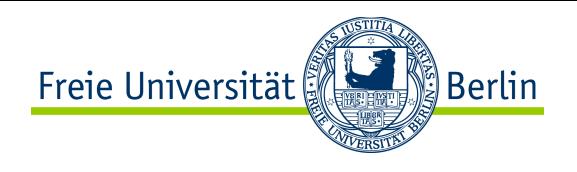

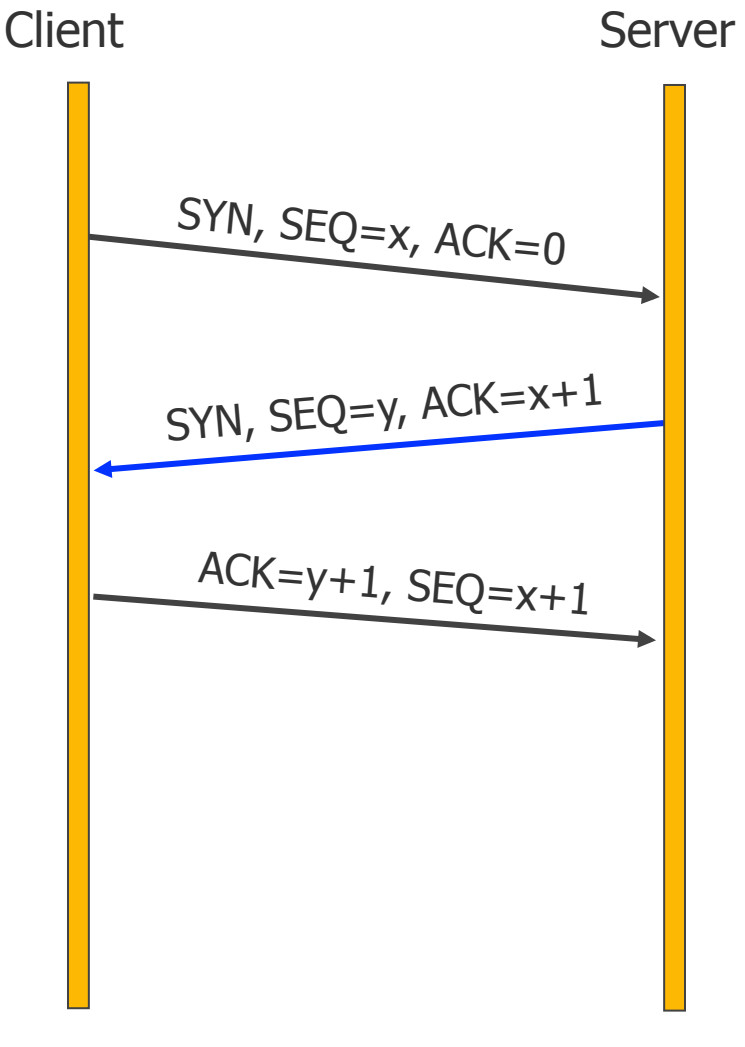

**Three Way Handshake** 

- The server waits for connection requests using LISTEN and ACCEPT.
- The client uses the CONNECT operation by indicating IP address, port number, and the acceptable maximum segment size (MSS).
- CONNECT sends a segment with SYN bit set.
- If destination port of the CONNECT is the port number on which the server waits, connection is accepted (else rejected with RST)
- $\bullet$  If accept, the server also sends a segment with SYN and ACK bits set to the client and acknowledging the client's SYN segment.
- The client acknowledges the SYN segment of the server. The connection is established.
- Remark: there can be only 1 connection per (IP Address<sub>1</sub>, Port<sub>1</sub>, IP Address<sub>2</sub>, Port<sub>2</sub>) tuple

### TCP Connection Management: 2. Data Transmission

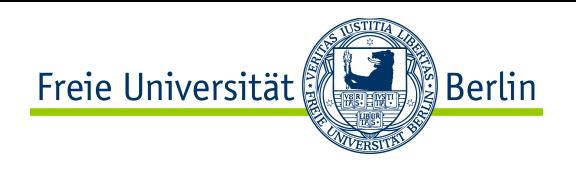

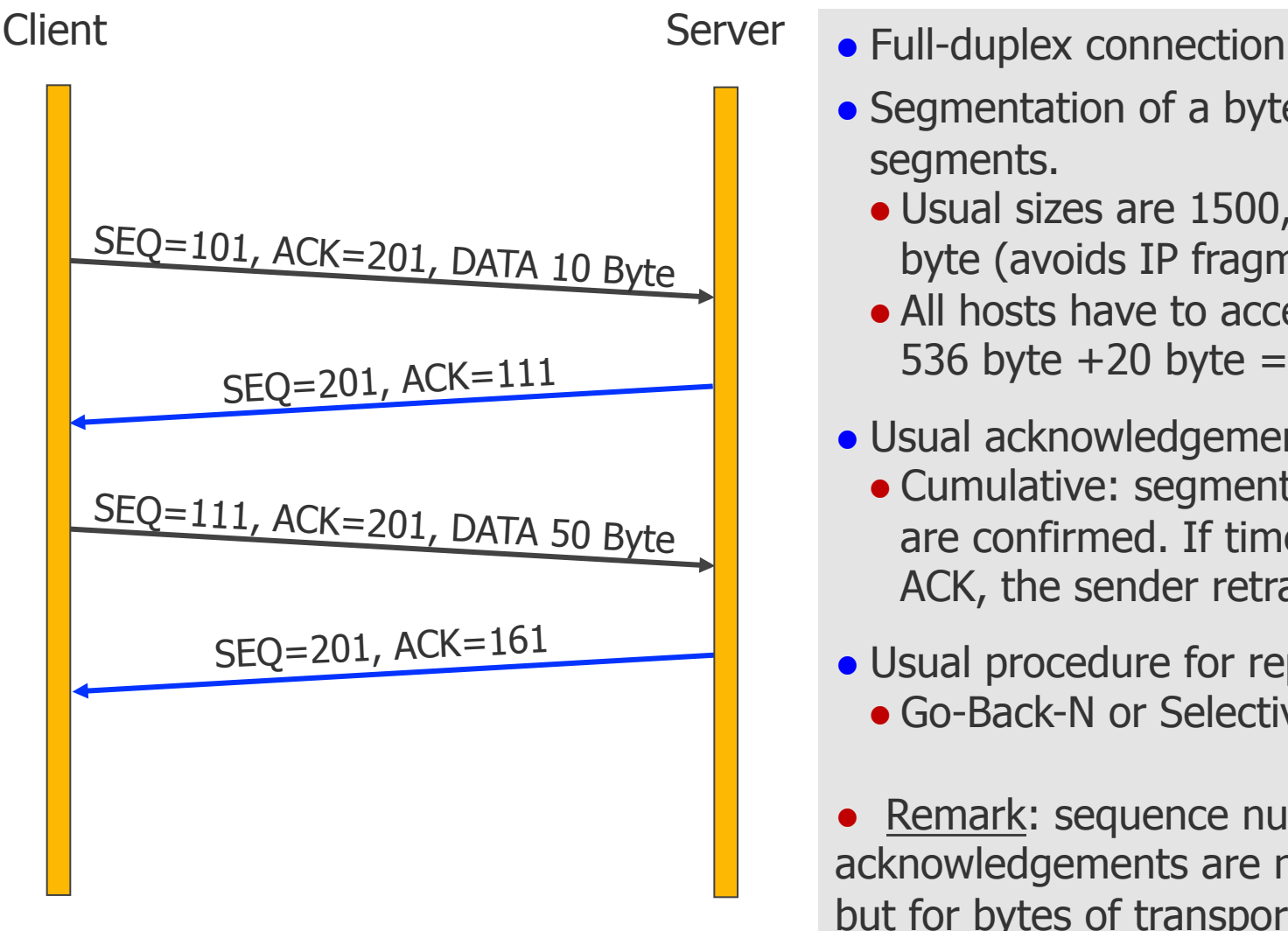

- 
- Segmentation of a byte stream into segments.
	- $\bullet$  Usual sizes are 1500, 536, or 512 byte (avoids IP fragmentation)
	- All hosts have to accept segments of 536 byte  $+20$  byte  $= 556$  byte
- Usual acknowledgement mechanism:
	- Cumulative: segments up to ACK-1 are confirmed. If timeout before an ACK, the sender retransmits.
- Usual procedure for repeating: • Go-Back-N or Selective Repeat

Remark: sequence numbers and acknowledgements are not for segments but for bytes of transported data!

### TCP Connection Management: 3. Connection Termination

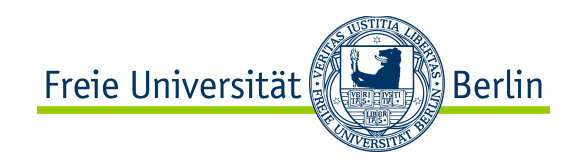

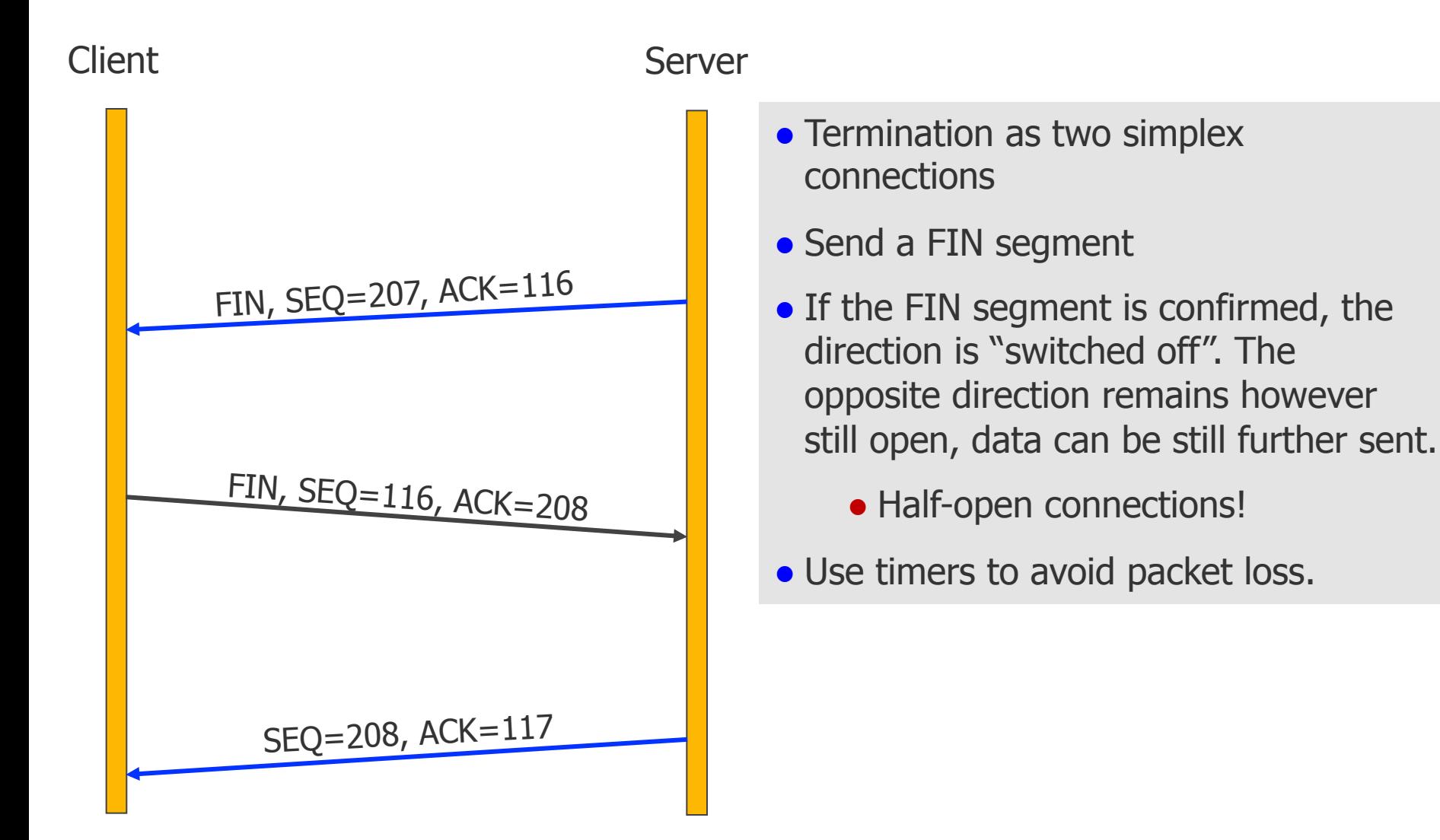

### TCP Connection Management: Finite State Machine

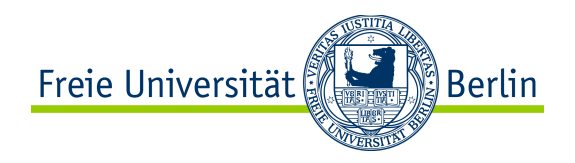

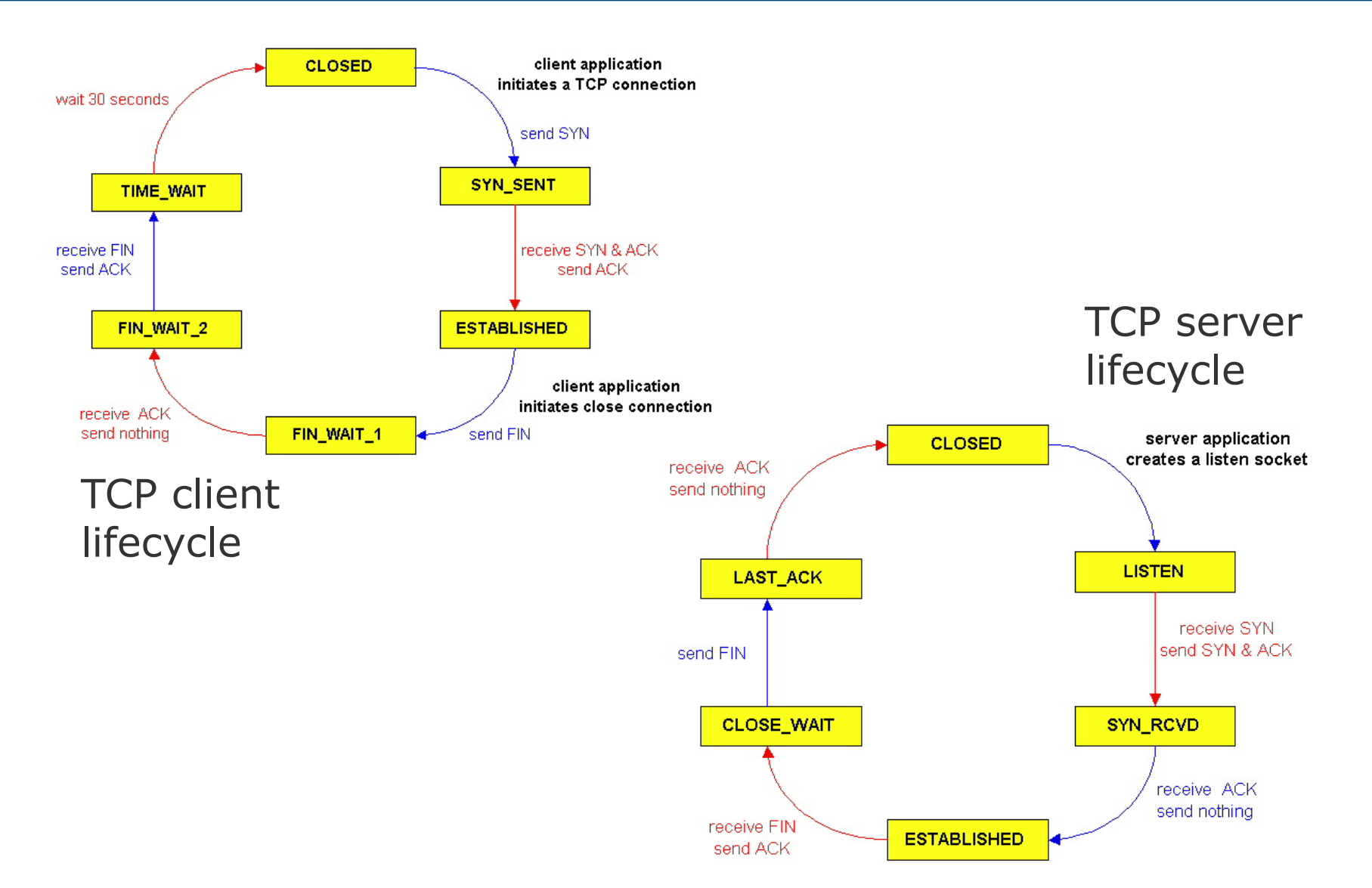

### The Entire TCP Connection: Finite State Machine

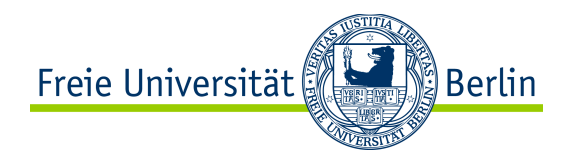

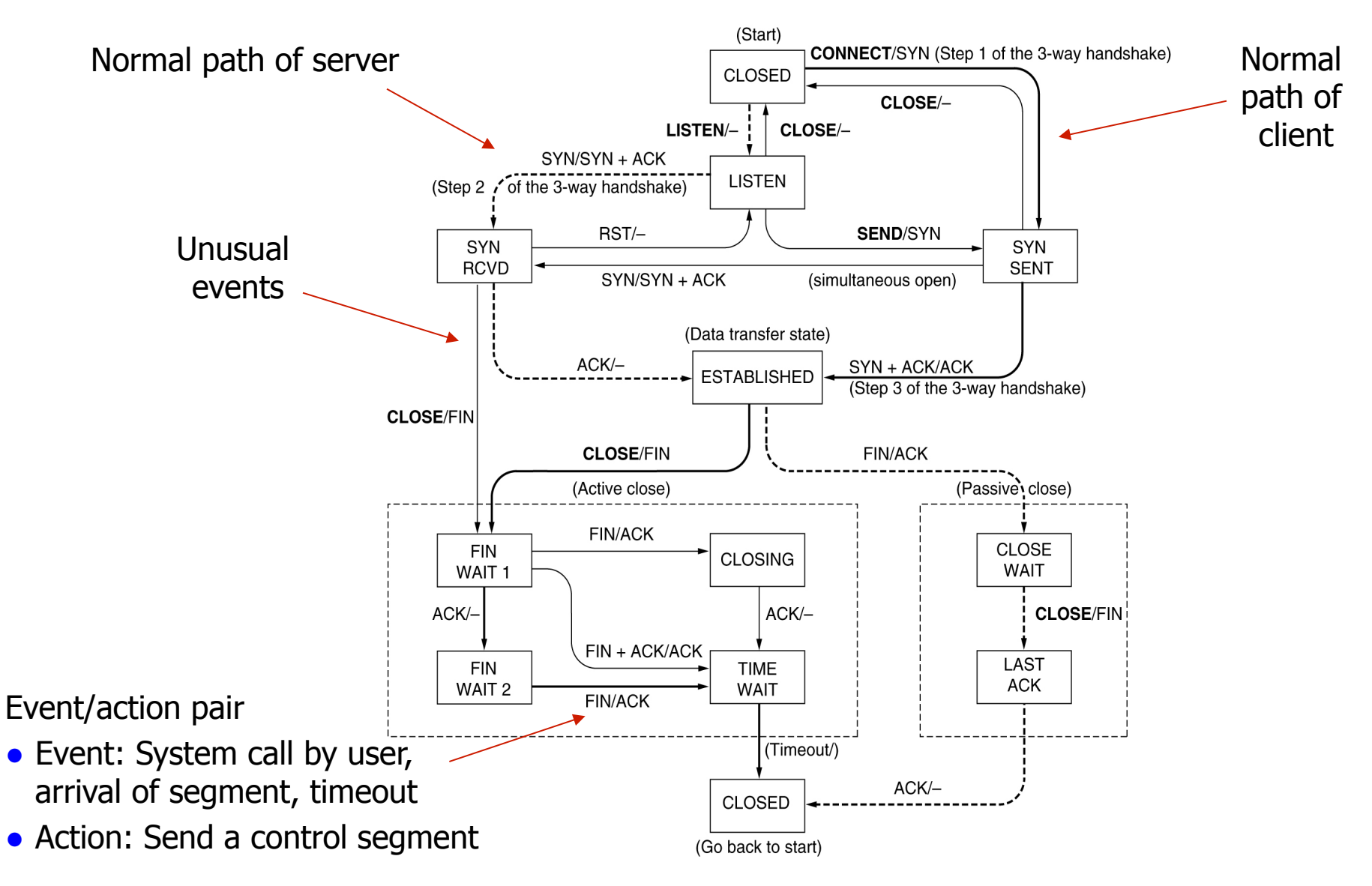

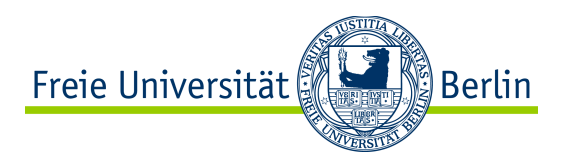

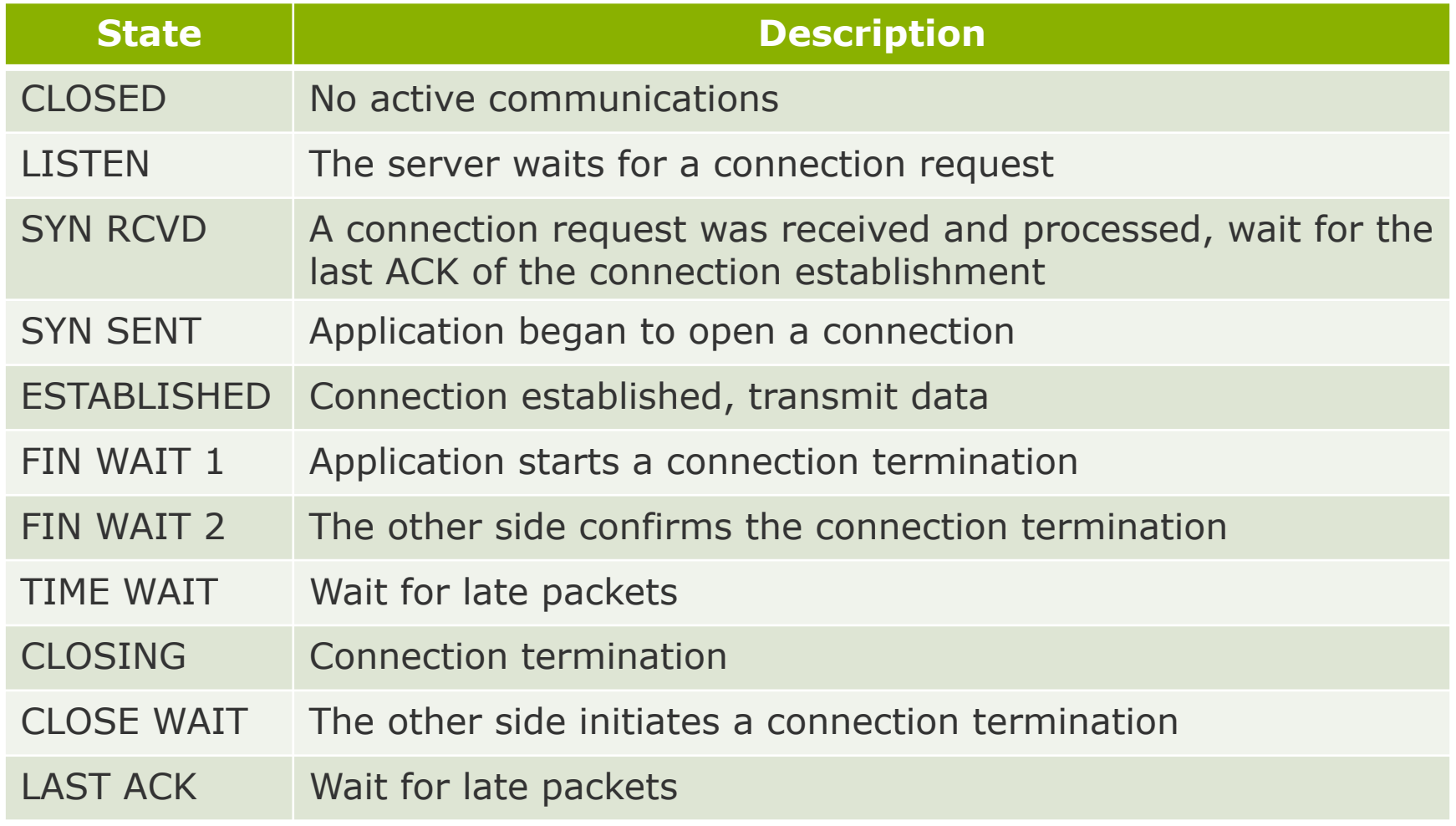

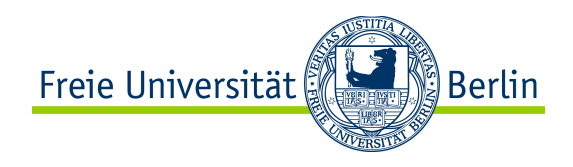

### Content of this Section

- TCP Header Format
- TCP Connection Management
- **TCP Timer Management**
- TCP Reliable Transfer Management
- TCP Flow Control
- TCP Congestion Control
- TCP Throughput
- TCP Fairness
- TCP and Wireless
- TCP and Security
- Tools for TCP

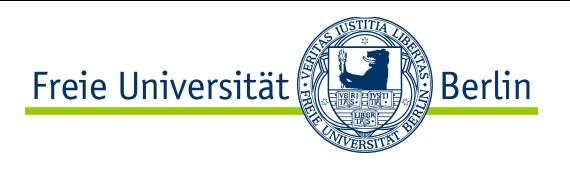

### Timer Management with TCP

- $\bullet$  TCP uses several timers, e.g. timer T to schedule retransmissions
	- Problem: how to select the retransmission timer value  $T$ ?
	- Solution: Estimation of probability density of RTT, and set  $T >$  estimated RTT
		- Similar to RTT estimation done at the Link Layer
		- But it is typically more difficult to accurately estimate RTT at the Transport Layer

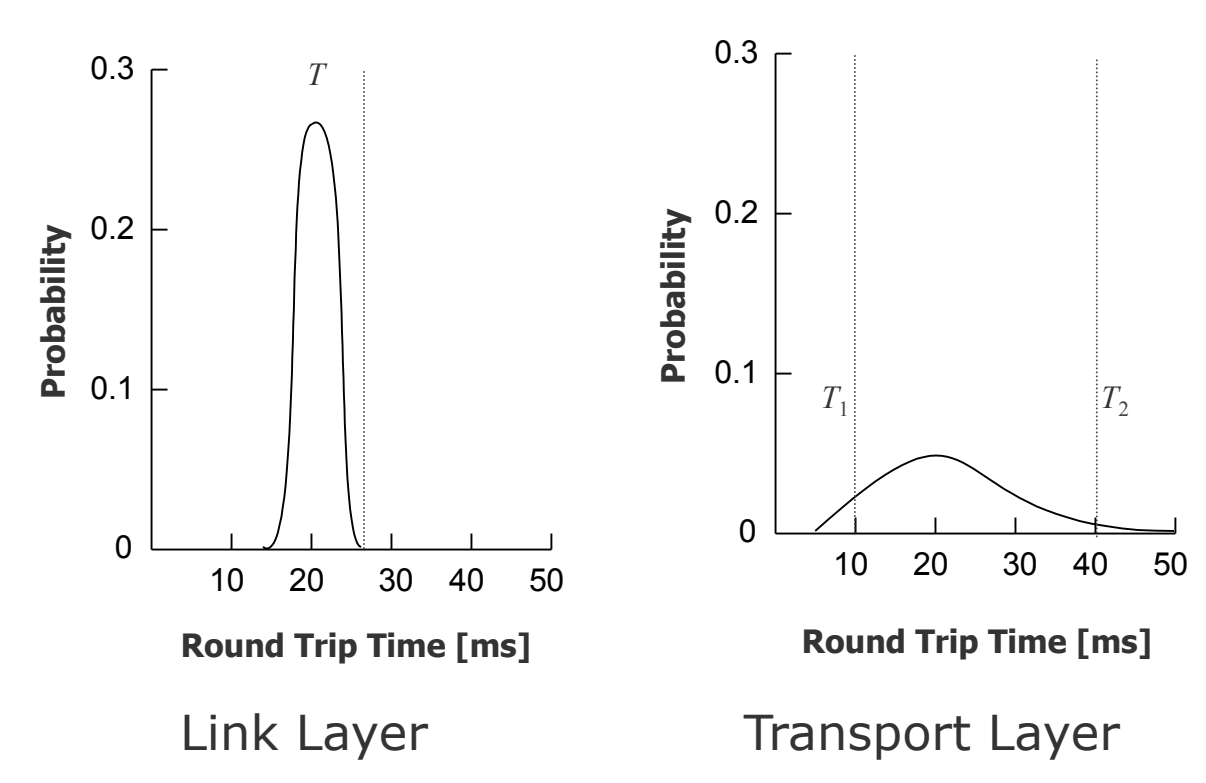

Impact of imprecision:

- $\bullet$   $T_1$  is too small: too many retransmissions
- $\bullet$   $T_2$  is too large: delay to recover from packet loss

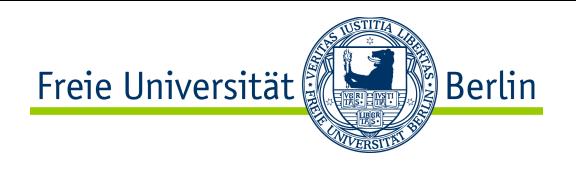

# Sampling and Estimating RTT

● RTT typically varies dynamically

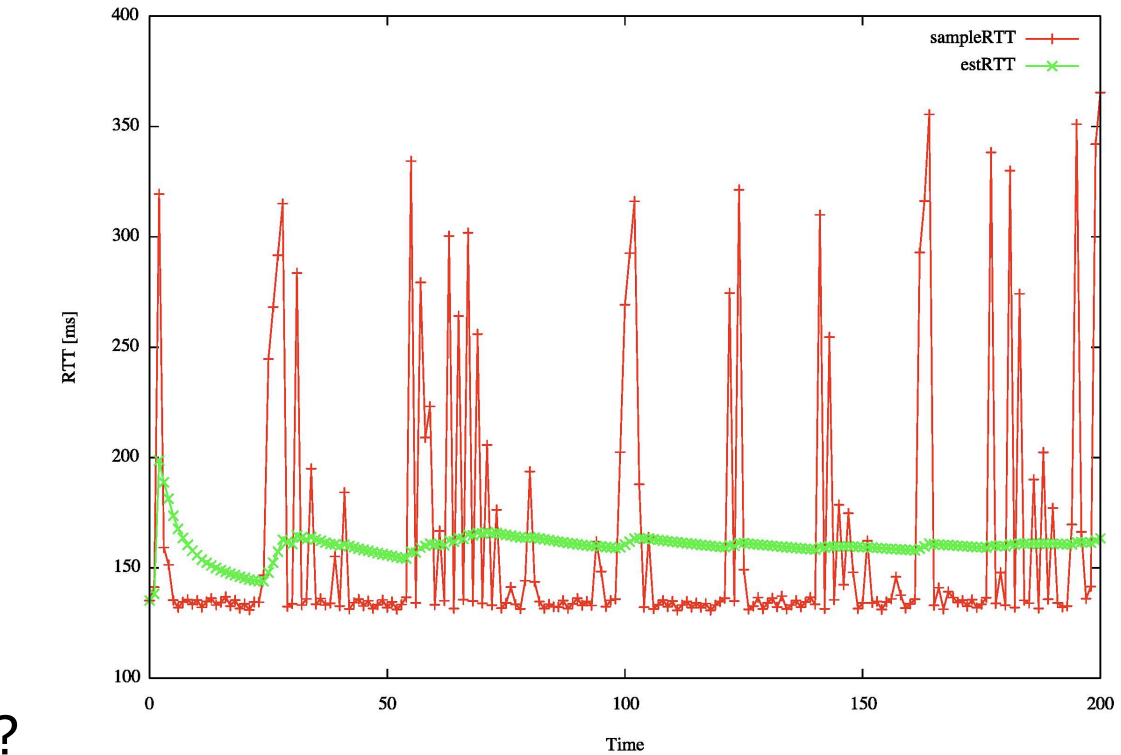

- How to estimate RTT?
	- SampleRTT: measured time from segment transmission until ACK receipt
	- Problem: SampleRTT will vary too much: need "smoother" estimated RTT
	- Solution: use average several recent measurements, not just current SampleRTT

#### ● **Algorithm of Jacobson (1988)**

- Dynamic algorithm for RTT estimation, which adapts the timer by current measurements of the network performance
- TCP manages a variable *RTT* (Round Trip Time) for each connection
- *RTT* is momentarily the best **estimation** of the round trip time
- When sending a segment, a timer is started which measures the time the acknowledgement needs and initiates a retransmission if necessary.
- If the acknowledgement arrives before expiration of the timer (after a time unit *sampleRTT*), *RTT* is updated:

 $RTT = \alpha \times RTT + (1 - \alpha) \times sampleRTT$ 

- $\alpha$  is a smoothing factor, typically 0.875
- The choice of the timeout is based on *RTT*

*Timeout* =  $\beta \times RTT$ 

• Typically,  $\beta$  is chosen as 2.

ြို့<br>alserlin

Freie Universität

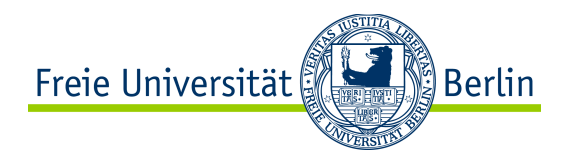

### Timer Management with TCP

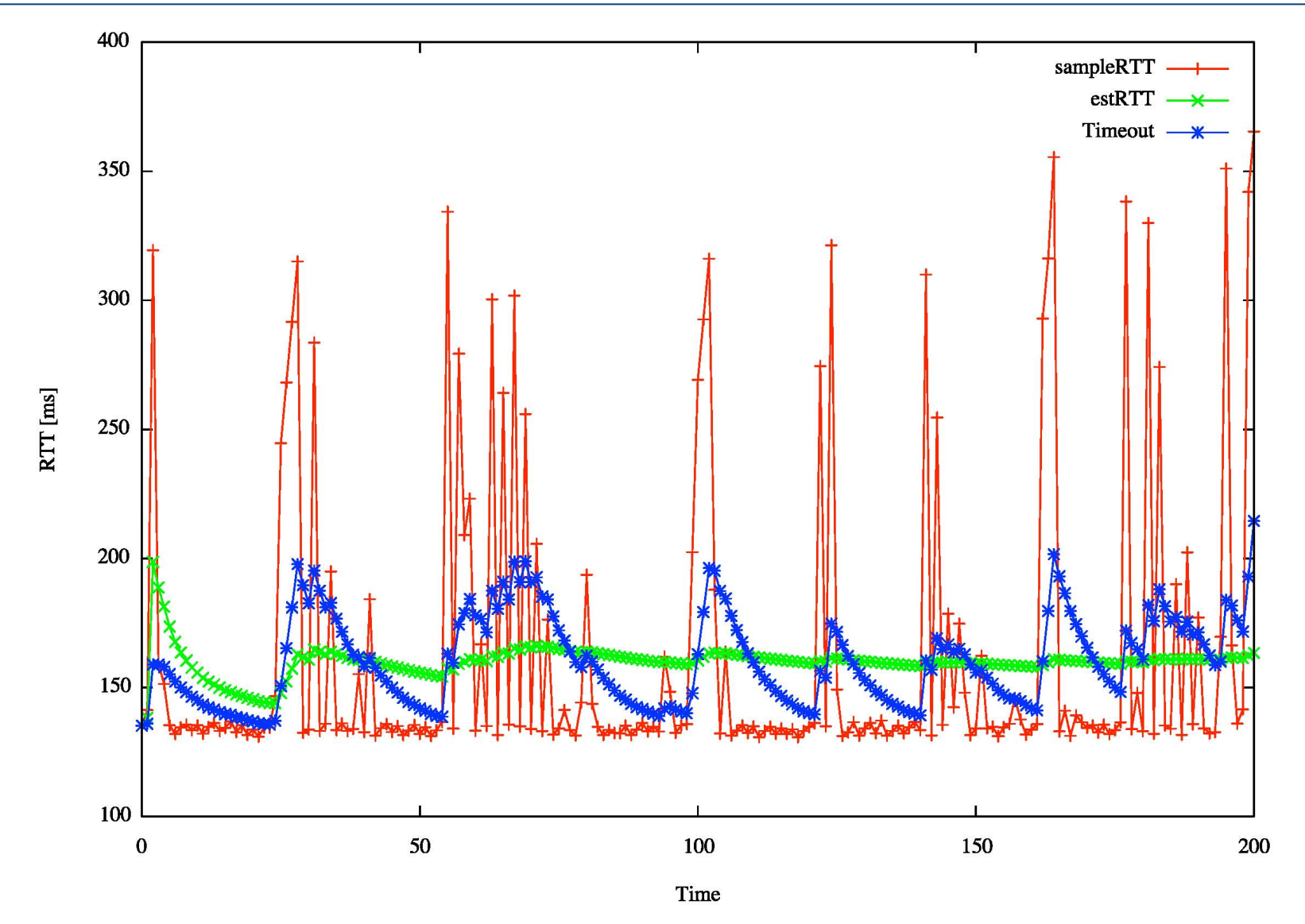

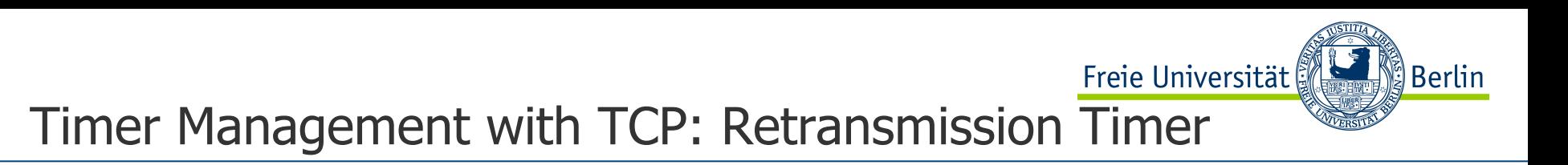

- **Problem:**  $\beta \times RTT$  is not reactive enough to sudden changes
- **Improvement (Jacobson):** set timer proportionally to the standard deviation of the arrival time of acknowledgements
	- Computation of standard deviation:

$$
devRTT = \gamma \times devRTT + (1 - \gamma) \times |RTT - sampleRTT|
$$

- Typically  $\gamma = 0.75$
- Standard timeout interval:

 $Timeout = RTT + 4 \times devRTT$ 

• The factor 4 was determined exprimentally, and kept because it is fast and simple to use in computations.

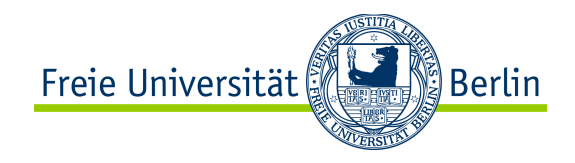

### Timer Management with TCP

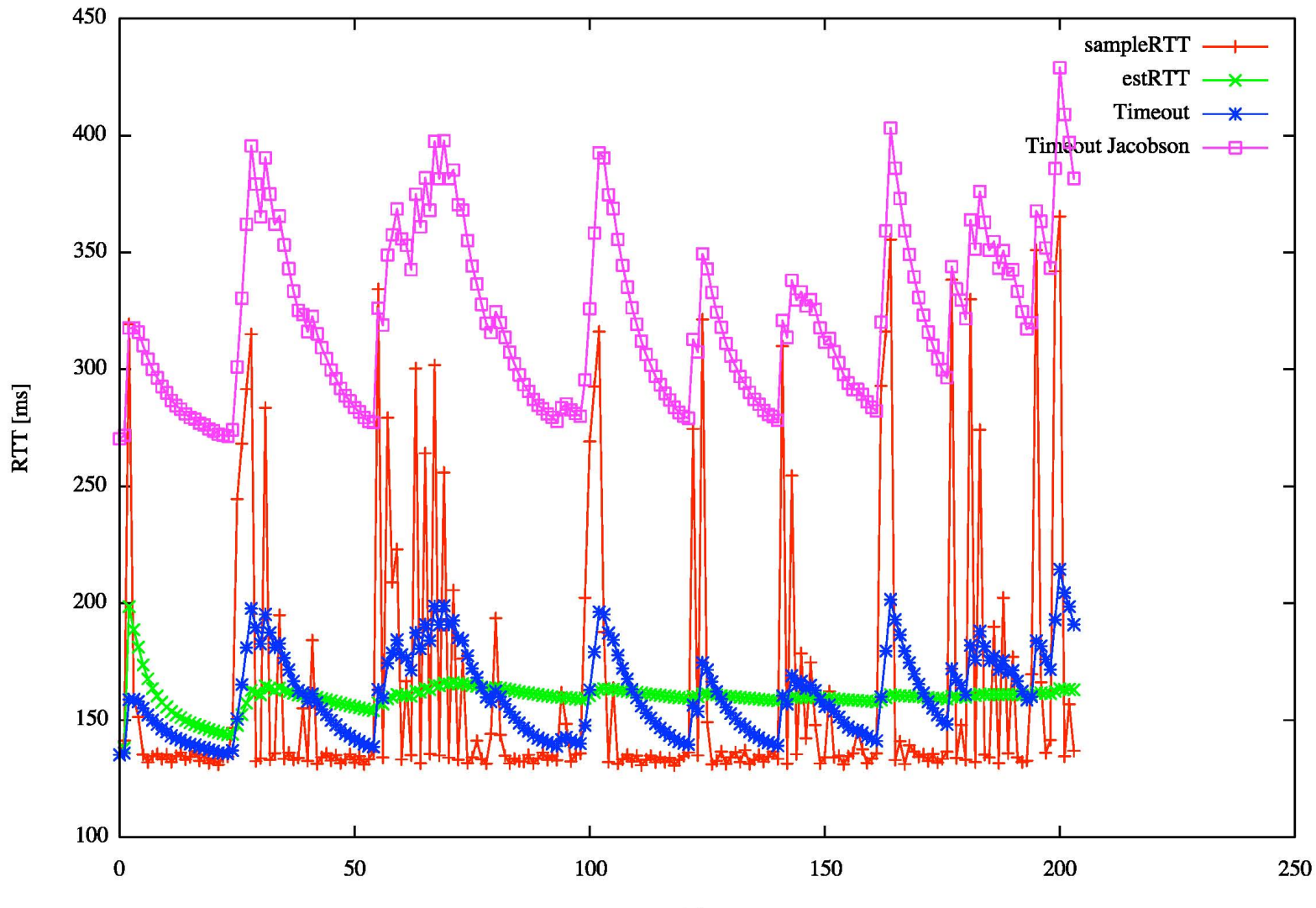

- Karn's Algorithm
	- Do not update *RTT* on any segments that have been **retransmitted**.
		- Exponential backoff: timeout is doubled on each failure until the segments get through.
	- Very simple proposal, which is used in most TCP implementations (though it is optional)

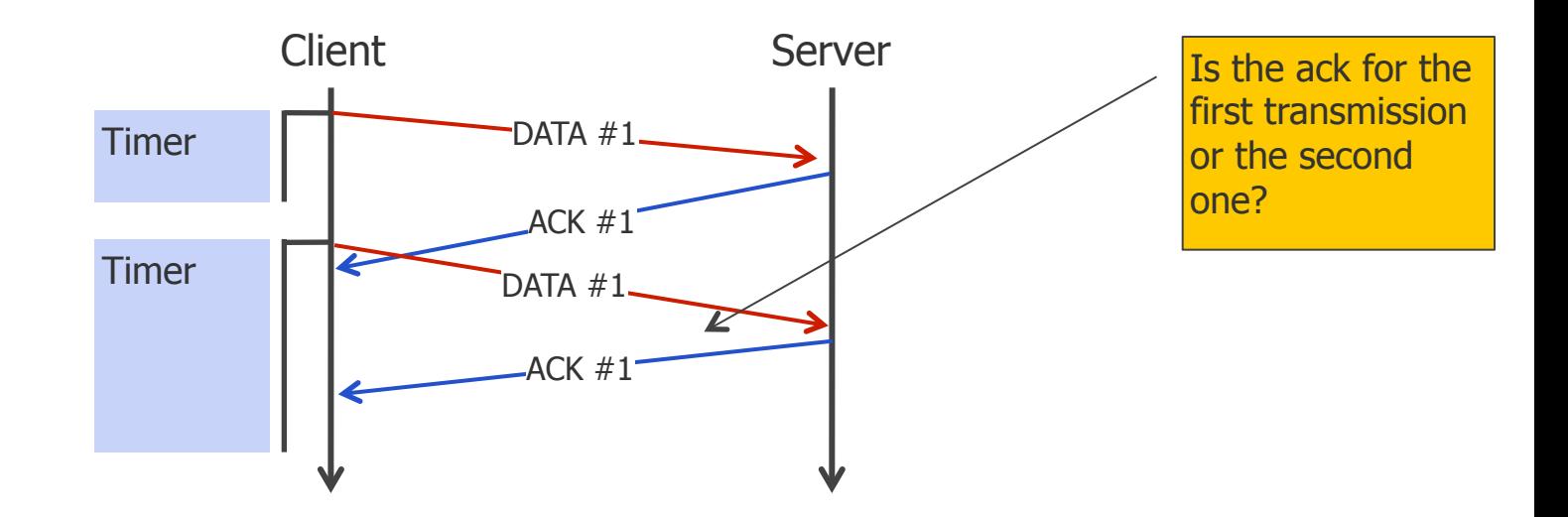

Freie Universität

ြို့ Berlin

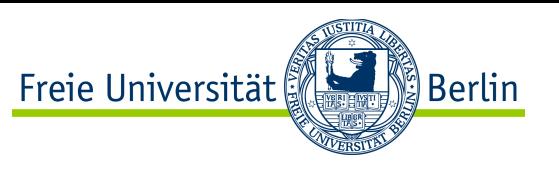

## Timer Management with TCP: Other Timers

#### **Persistence timer**

- Prevents a deadlock with a loss of the buffer release message of a receiver
- With expiration of the timer, the sender transfers a test segment. The response to this transmission contains the current buffer size of the receiver. If it is still zero, the timer is started again.

#### **Keep-alive timer**

- If a connection is inactive for a long time, at expiration of the timer it is examined whether the other side is still living.
- If no response is given, the connection is terminated.
- Disputed function, not often implemented.

#### **Time Wait timer**

• During the termination of a connection, the timer runs for the double packet life time to be sure that no more late packets arrive.

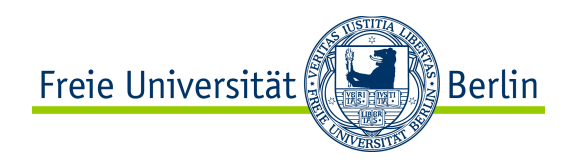

### Content of this Section

- TCP Header Format
- **TCP Connection Management**
- TCP Timer Management
- TCP Reliable Transfer Management
- TCP Flow Control
- TCP Congestion Control
- TCP Throughput
- TCP Fairness
- TCP and Wireless
- TCP and Security
- Tools for TCP

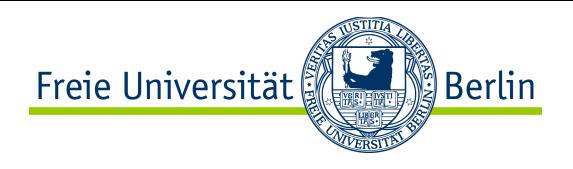

### TCP Reliable Data Transfer

- Basic principles of reliable transfer with TCP
	- TCP creates reliable data transfer service on top of IP's unreliable service
	- Pipelined segments (sliding window  $+$  cumulative acks)
	- TCP uses single retransmission timer
- Retransmissions are triggered by:
	- Timeout events
	- Duplicate acks
- Let's initially consider a simplified TCP sender:
	- Ignore duplicate acks
	- Ignore flow control, congestion control

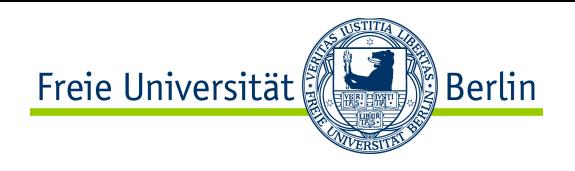

### TCP Sender Events

- Event type 1: Data received from app
	- Create segment with sequence number
	- Sequence number is byte-stream number of first data byte in segment
	- Start timer (if not already running: think of timer as for oldest unacked segment)
	- Expiration interval: TimeOutInterval
- Event type 2: Timeout
	- Retransmit segment that caused timeout
	- Restart timer
- Event type 3: ACK received
	- If it acknowledges previously unacked segments
		- Update what is known as acked
		- Start timer if there are outstanding segments

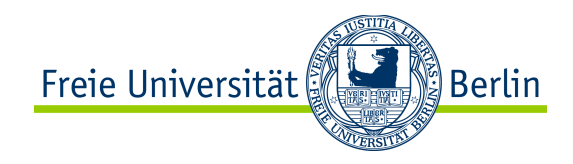

## TCP Sender (simplified)

```
 NextSeqNum = InitialSeqNum
  SendBase = InitialSeqNum
   loop (forever) { 
       switch(event) 
       event: data received from application above 
              create TCP segment with sequence number NextSeqNum 
              if (timer currently not running) 
                  start timer 
              pass segment to IP 
              NextSeqNum = NextSeqNum + length(data) 
       event: timer timeout 
              retransmit not-yet-acknowledged segment with smallest sequence number 
              start timer 
       event: ACK received, with ACK field value of y 
              if (y > SendBase) { 
                 SendBase = v if (there are currently not-yet-acknowledged segments) 
                       start timer 
} 
   } /* end of loop forever */
```
Comment:

• SendBase-1: last cumulatively ack'ed byte

Example:

• SendBase-1 = 71;  $y = 73$ , so the rcvr wants  $73+$ ;  $y >$  SendBase, so that new data is acked

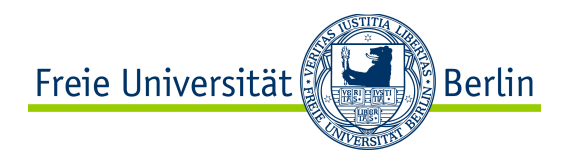

## TCP Retransmission Scenarios

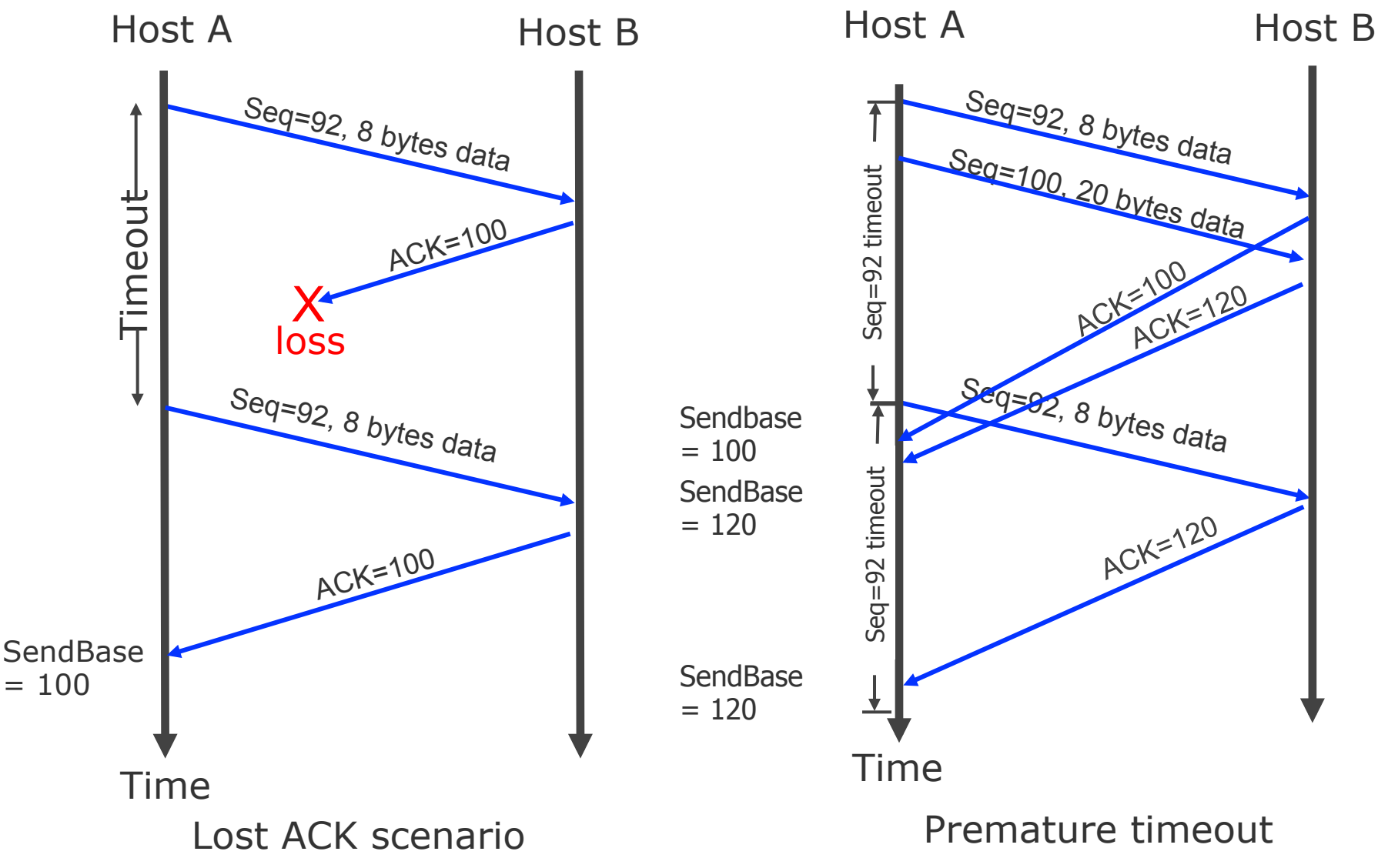

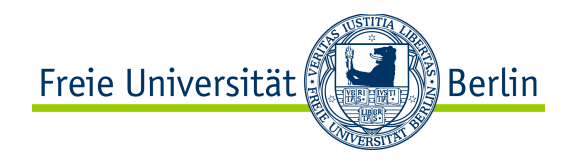

### TCP Retransmission Scenarios

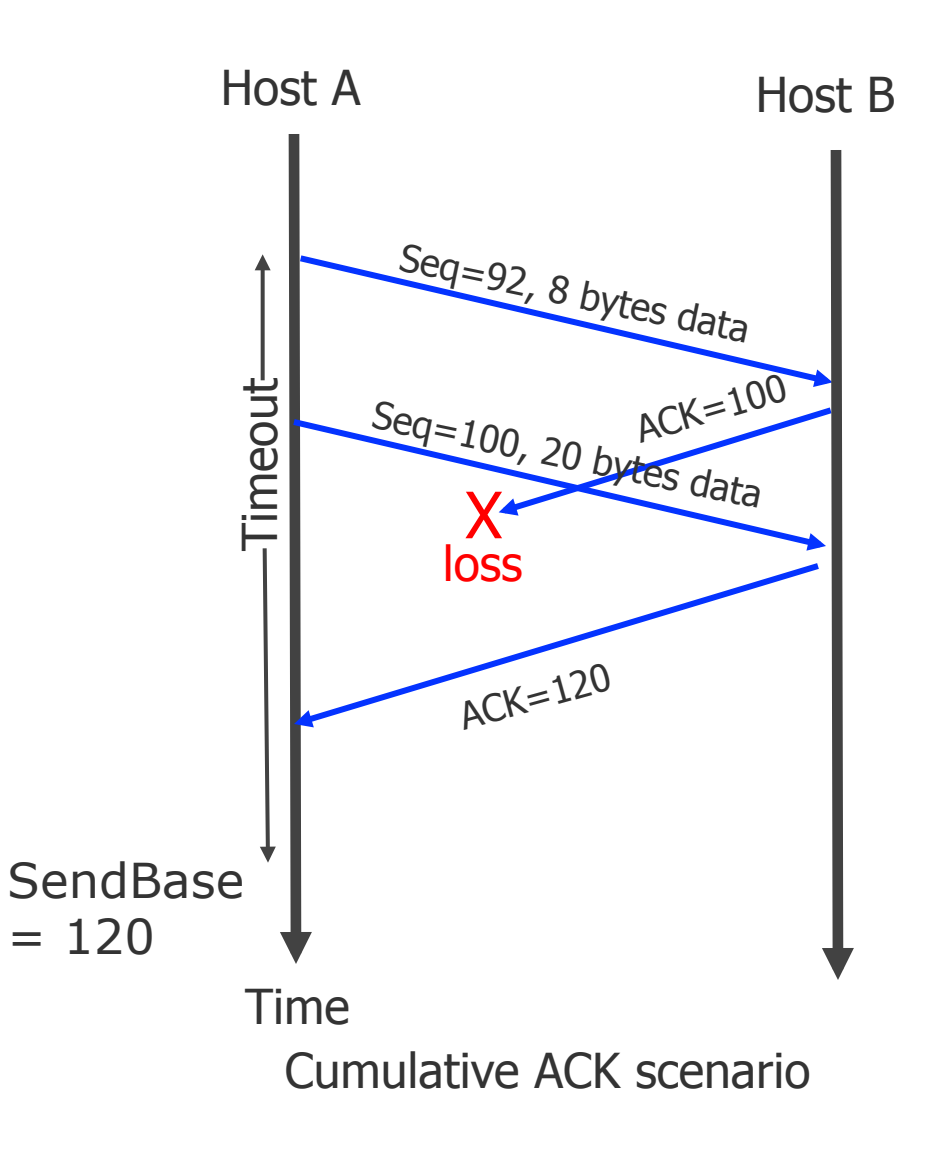

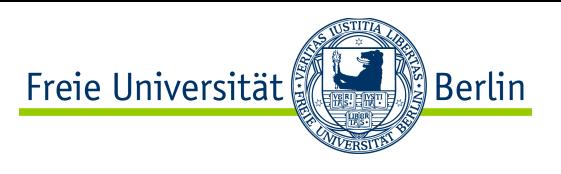

# TCP ACK generation [RFC 1122, RFC 2581]

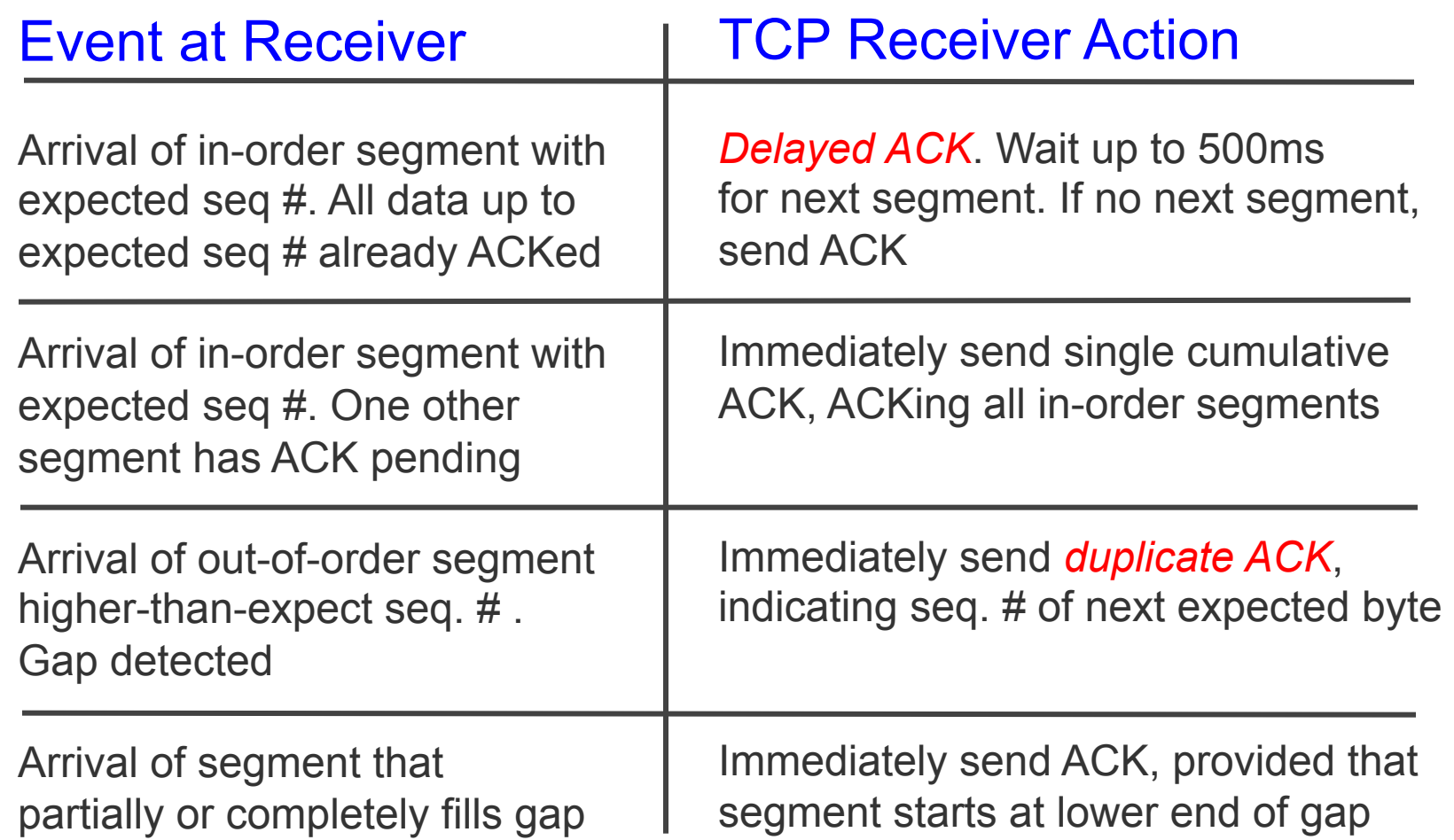

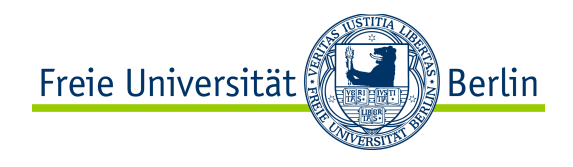

### TCP Receiver: Duplicate Acking

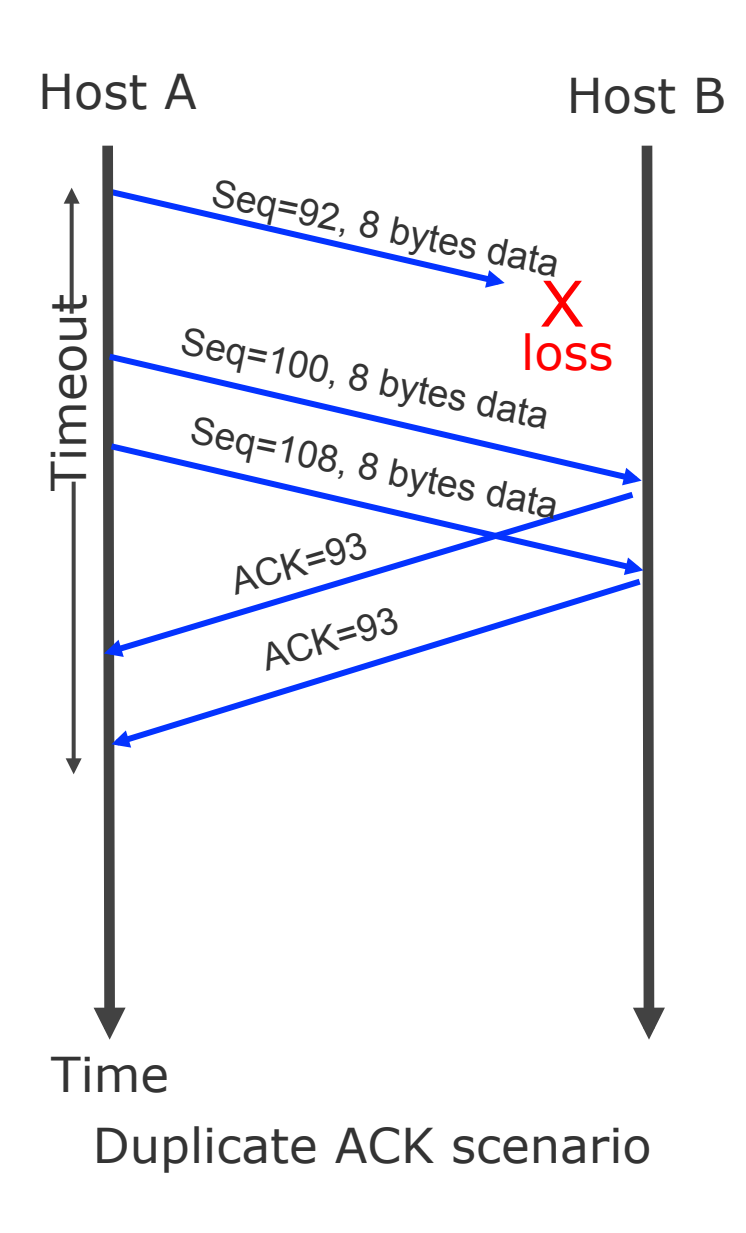

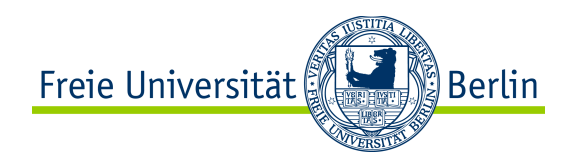

### Content of this Section

- TCP Header Format
- **TCP Connection Management**
- TCP Timer Management
- TCP Reliable Transfer Management
- TCP Flow Control
- TCP Congestion Control
- TCP Throughput
- TCP Fairness
- TCP and Wireless
- TCP and Security
- Tools for TCP

# TCP Flow Control: Sliding Window

- To provide reliable data transfer, a sliding window mechanism is used.
- Similar to Layer 2, but:
	- Sender sends **bytes**  according to the window size
		- Window is shifted by **n** byte as soon as an ACK for **n** bytes arrives
	- The window size can be changed dynamically during the transmission phase
	- Remark: Urgent data (URGENT flag is set) is sent immediately disregarding the sliding window mechanism

### **Initial window**

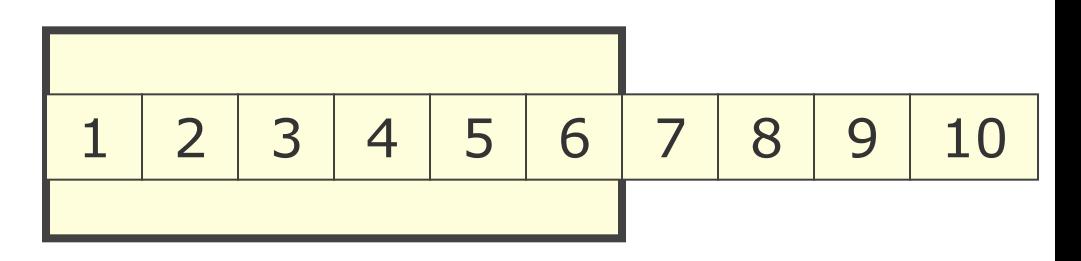

**Segment 1, 2, and 3 acknowledged** 

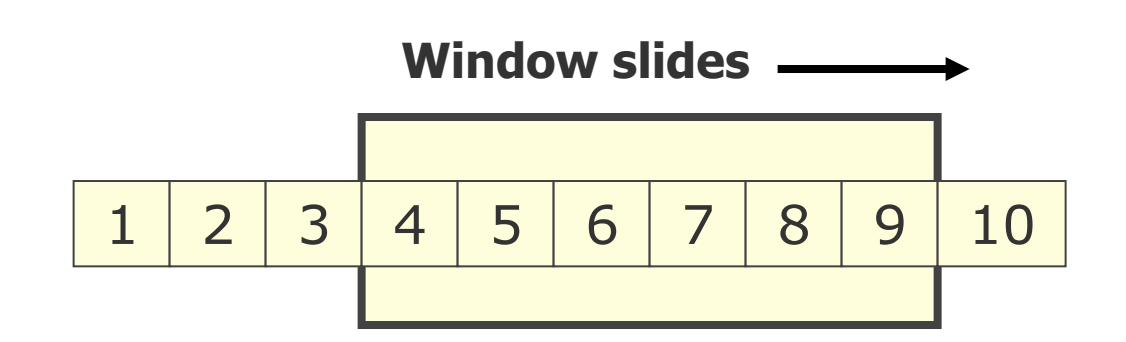

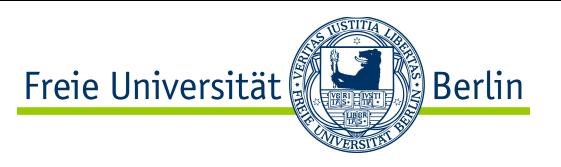

## TCP Flow Control: Sliding Window, Example

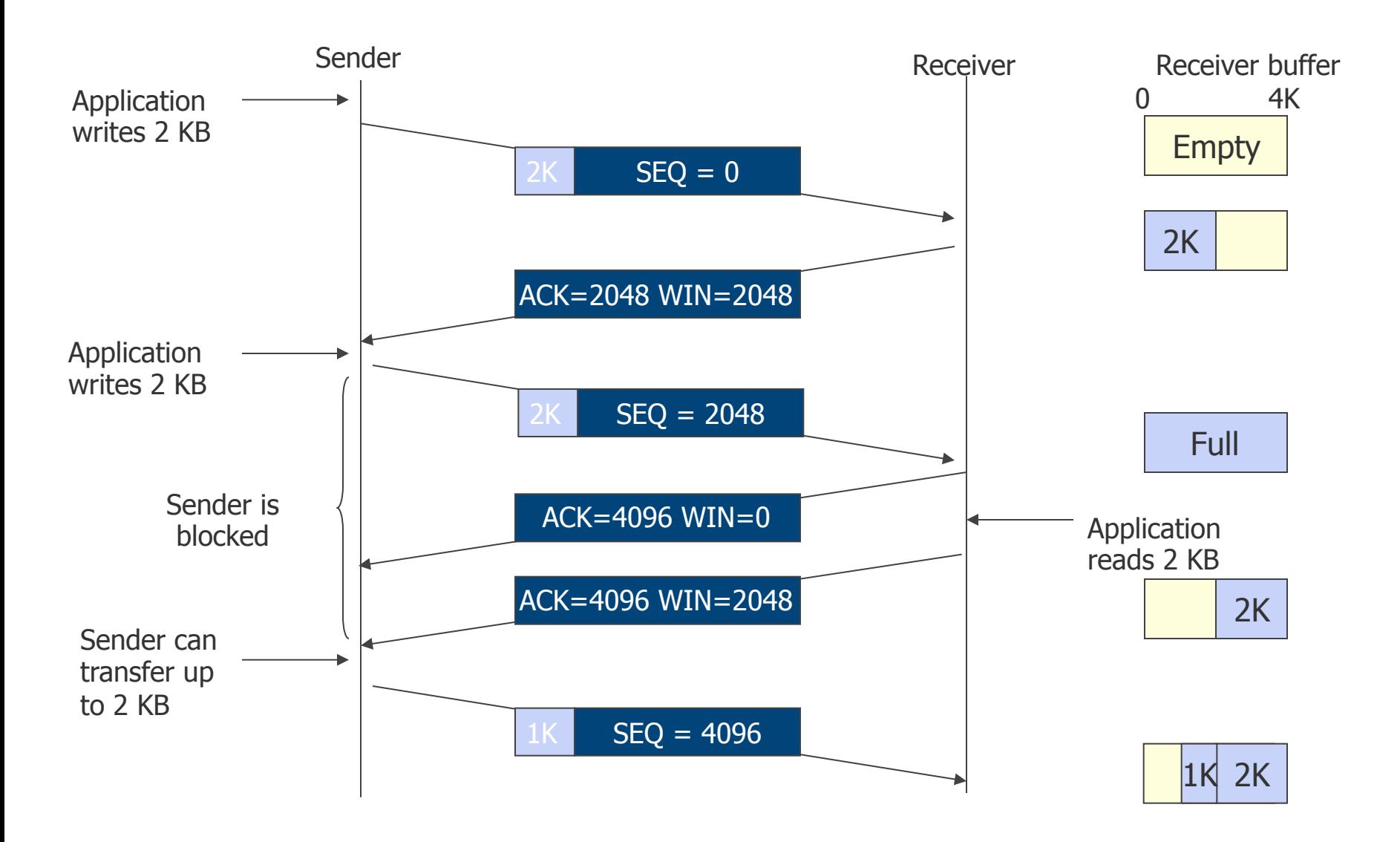
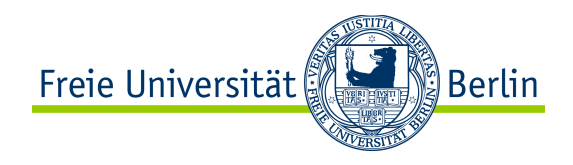

# "Silly Window" Syndrome

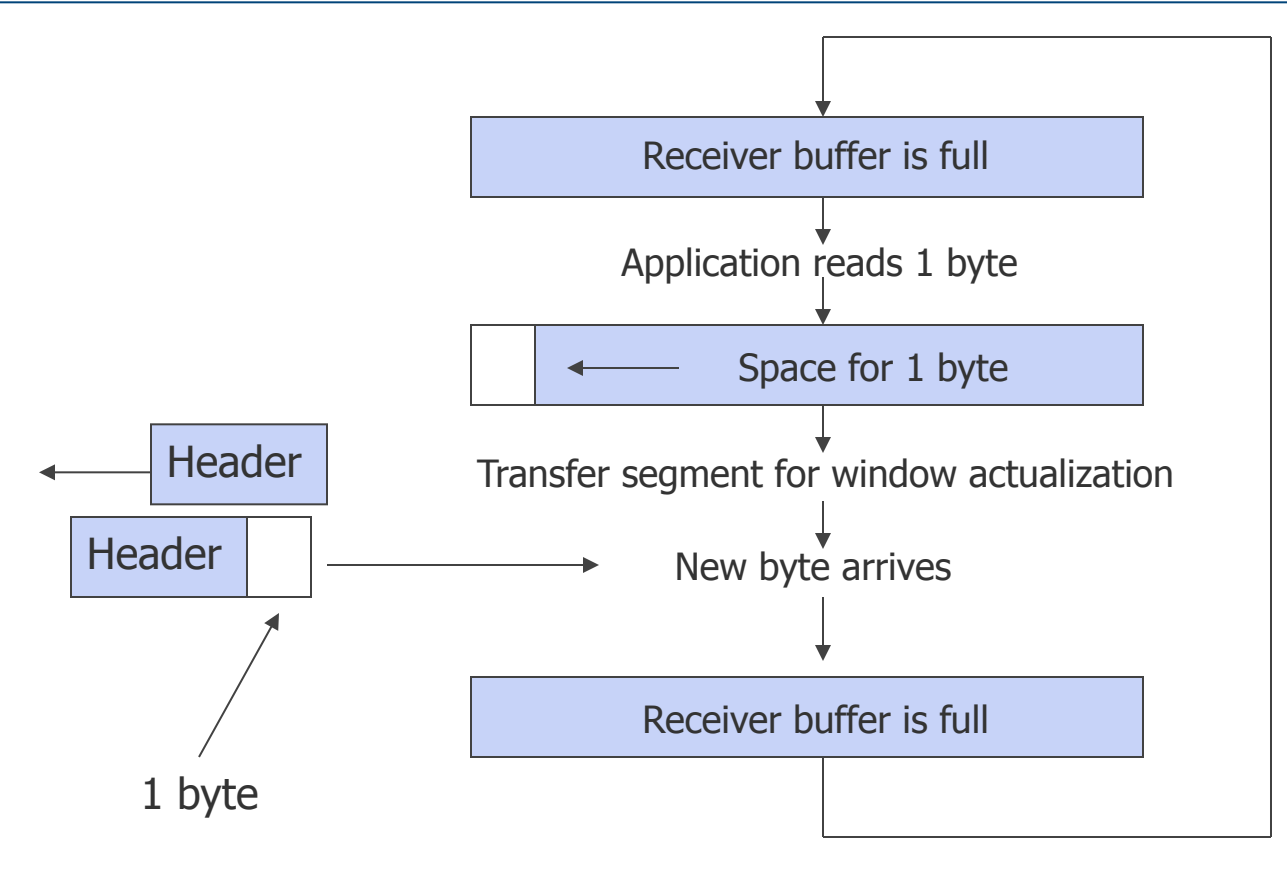

 $\rightarrow$  Before updating the window size, the receiver must wait until its buffer is reasonably empty again!

#### Freie Universität Berlin

#### Example of a Complete TCP Session

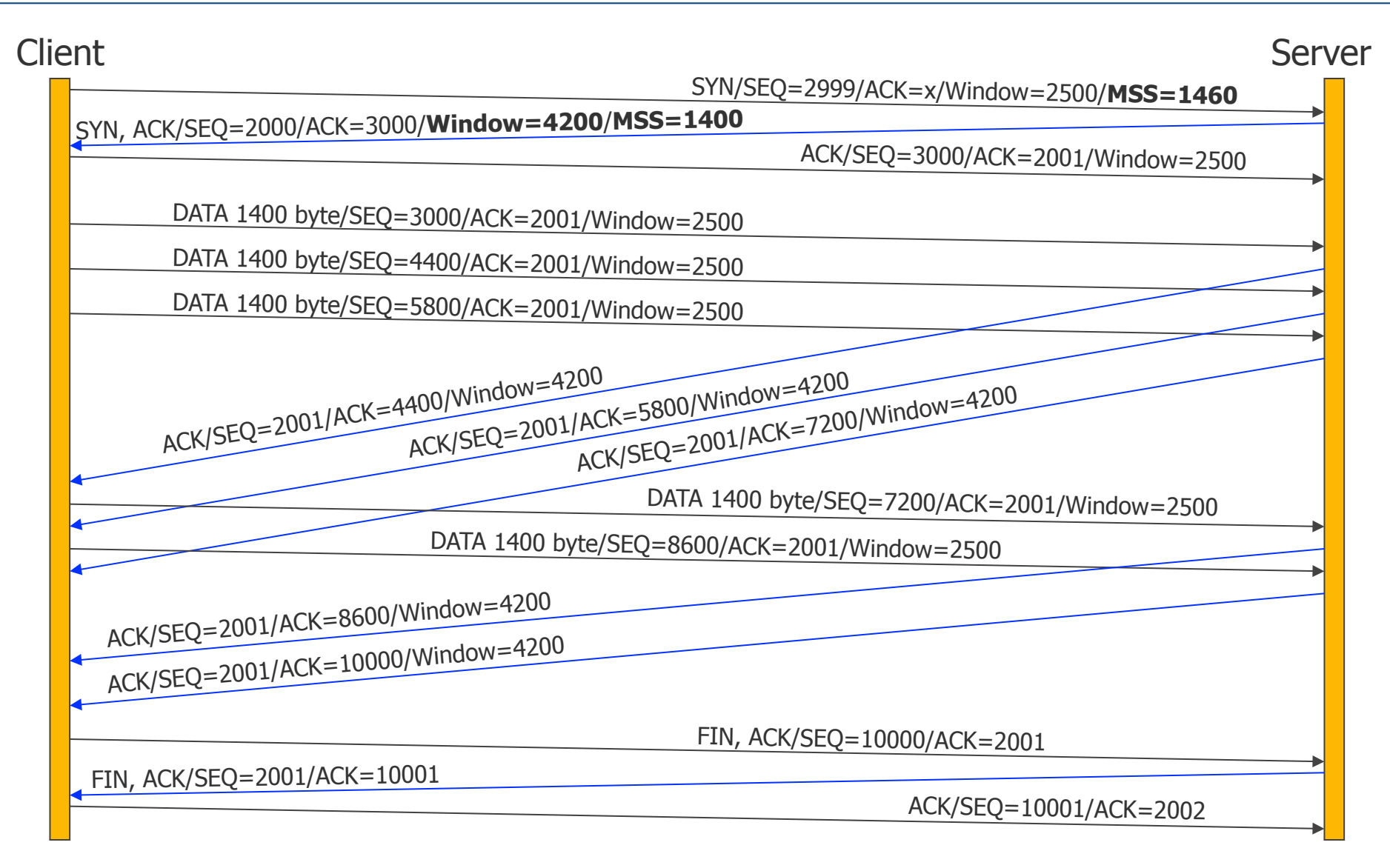

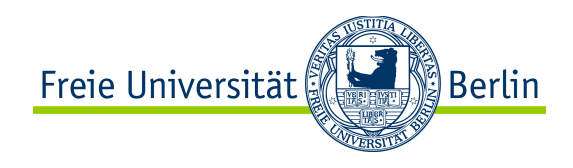

#### Content of this Section

- TCP Header Format
- **TCP Connection Management**
- TCP Timer Management
- TCP Reliable Transfer Management
- TCP Flow Control
- TCP Congestion Control
- TCP Throughput
- TCP Fairness
- TCP and Wireless
- TCP and Security
- Tools for TCP

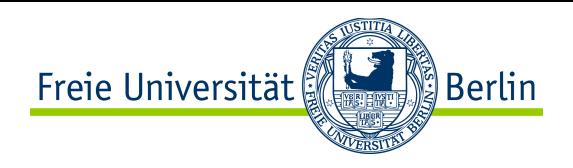

#### Flow Control vs Congestion Control

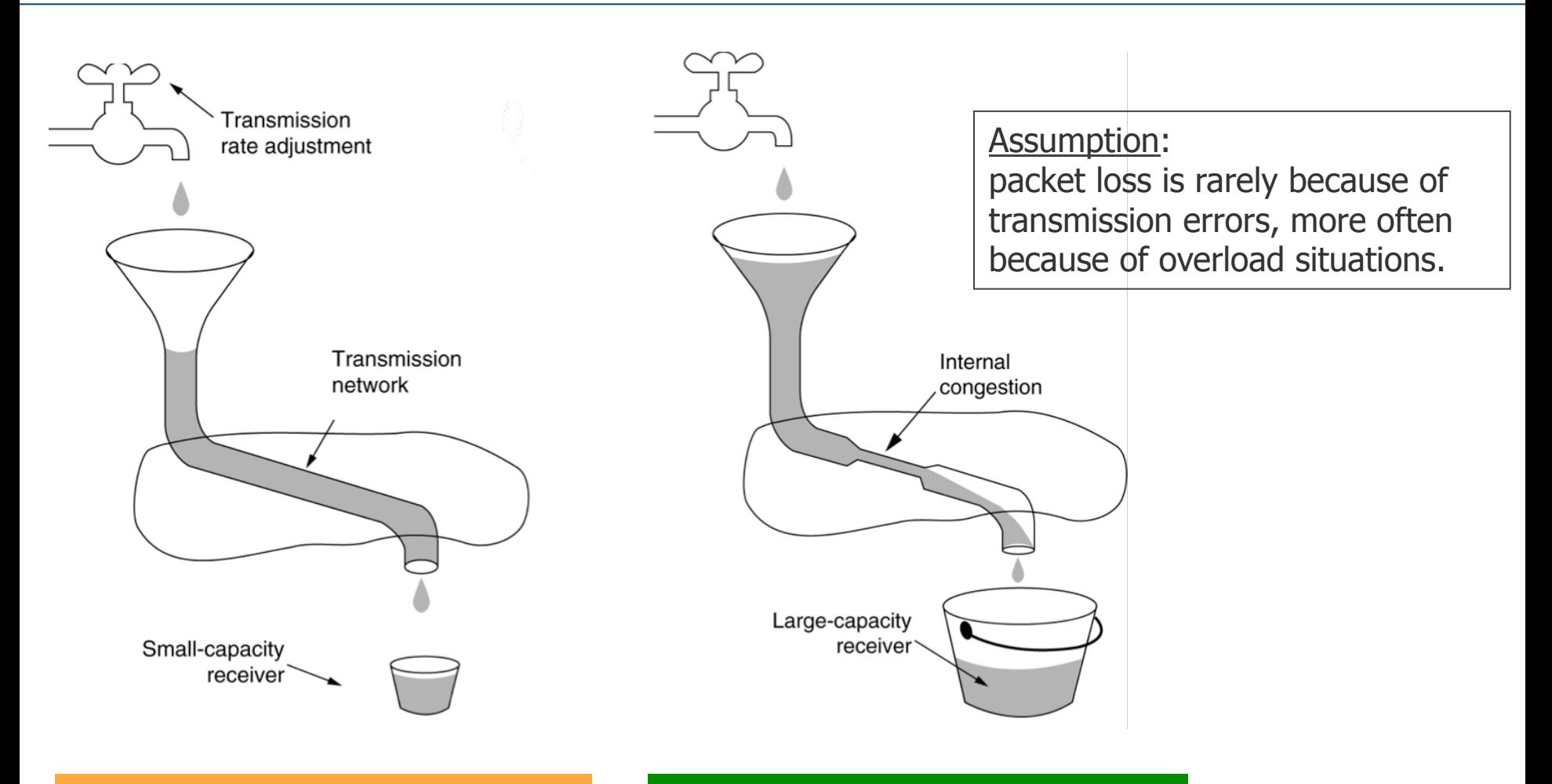

Adjusting to receiver capacity: **Flow Control Window** 

Adjusting to network capacity: **Congestion Window** 

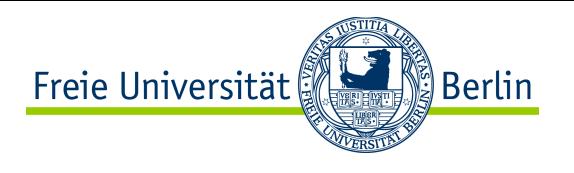

# Principles of Congestion Control

- Congestion:
	- "too many sources sending too much data too fast for the network to handle it"
		- Different from flow control!
	- Manifestations:
		- Lost packets (buffer overflow at routers)
		- Long delays (queueing in router buffers)
	- Solving this is one of the main challenges of the Internet!

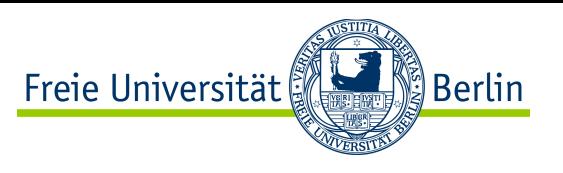

# Causes & Impact of Congestion: Scenario 1

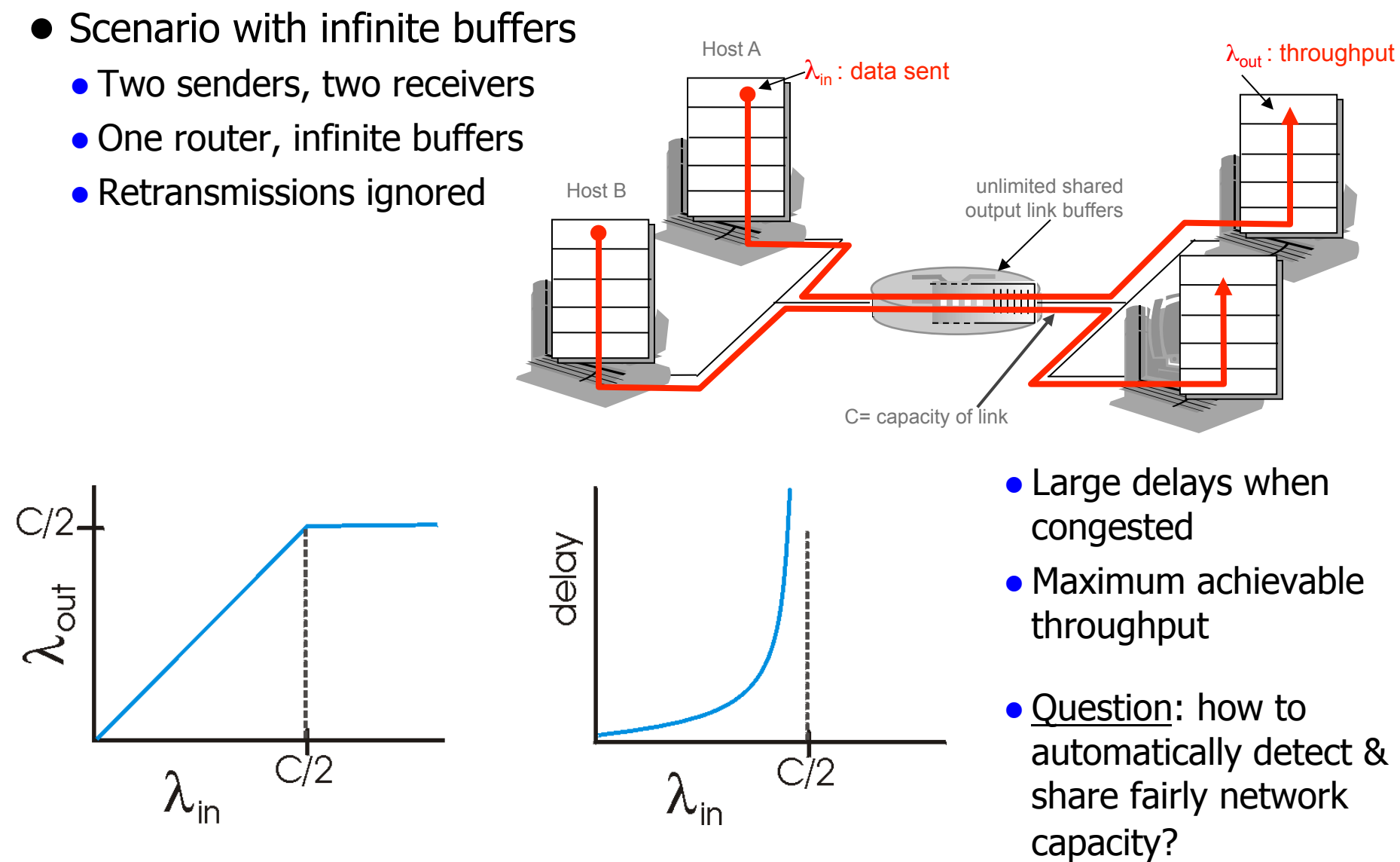

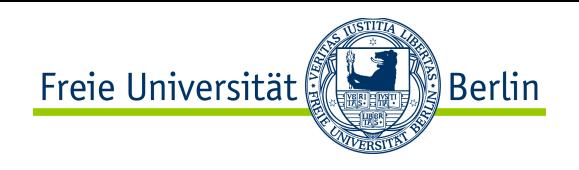

#### Causes & Impact of Congestion

- Scenario with finite buffers
	- One router, finite buffers  $\rightarrow$  if full, incoming packets are dropped)
	- Sender retransmits dropped packets
	- Offered load  $\lambda'_{in}$ : Original data + retransmitted data

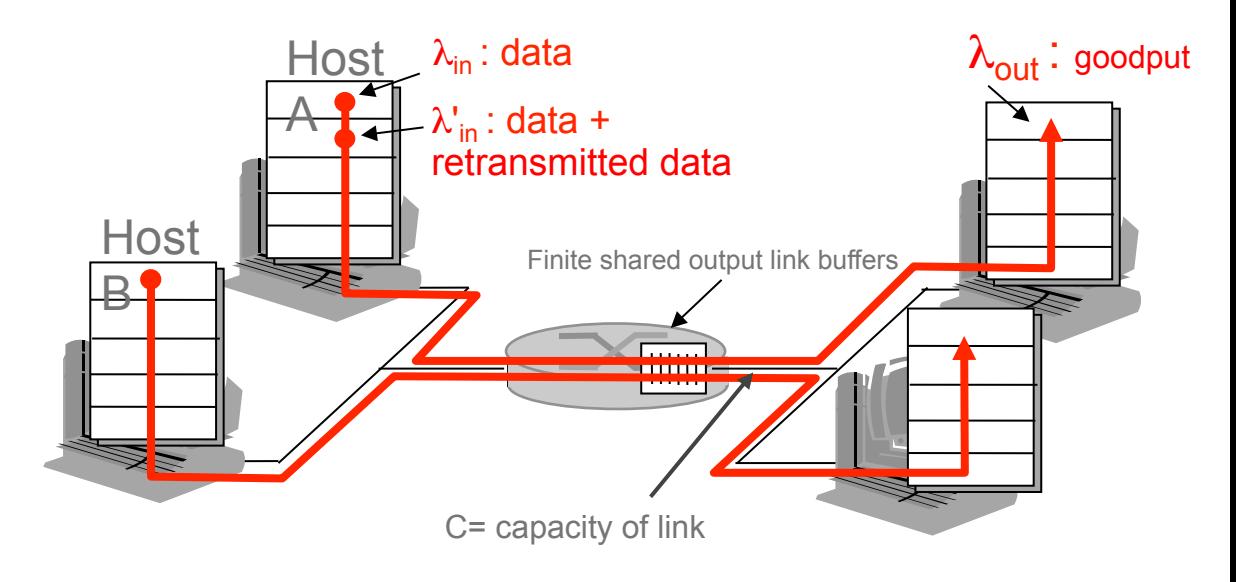

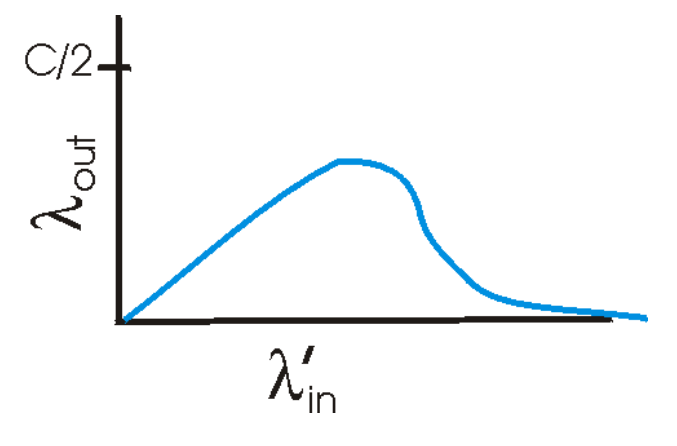

- More (re)transmissions for same goodput!
	- When packets are dropped, any "upstream" transmission capacity used for that was wasted!
- 8.2.43 Question: how to automatically avoid congestion?

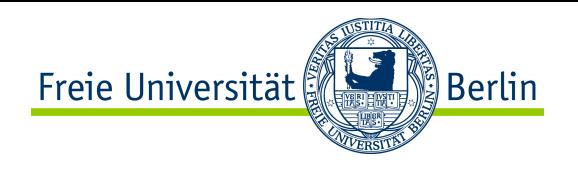

## Two main approaches for congestion control:

#### ● End-to-end congestion control:

- No explicit feedback from network
- Congestion inferred from endsystem observed loss, delay
- Approach taken by TCP
- Network-assisted congestion control:
	- Routers provide feedback to end systems, e.g.
		- Explicit rate sender should send at
		- Flag indicating congestion
			- Approach taken by ATM, or TCP/IP ECN

# Network-assisted Congestion Control in ATM

- ABR: available bit rate:
	- "elastic service" with ATM
	- If sender's path "underloaded":
		- Sender should use available bandwidth
	- If sender's path congested:
		- Sender throttled to minimum guaranteed rate
- RM (resource management) cells:
	- Sent interspersed with data cells
	- Bits in RM cell set by switches on path

Freie Universität

- NI bit: no increase in rate (mild congestion)
- CI bit: congestion indication
- Option to indicate ER (explicit rate)
- Receiver sends RM cells back to sender
	- bits are not modified on the way back

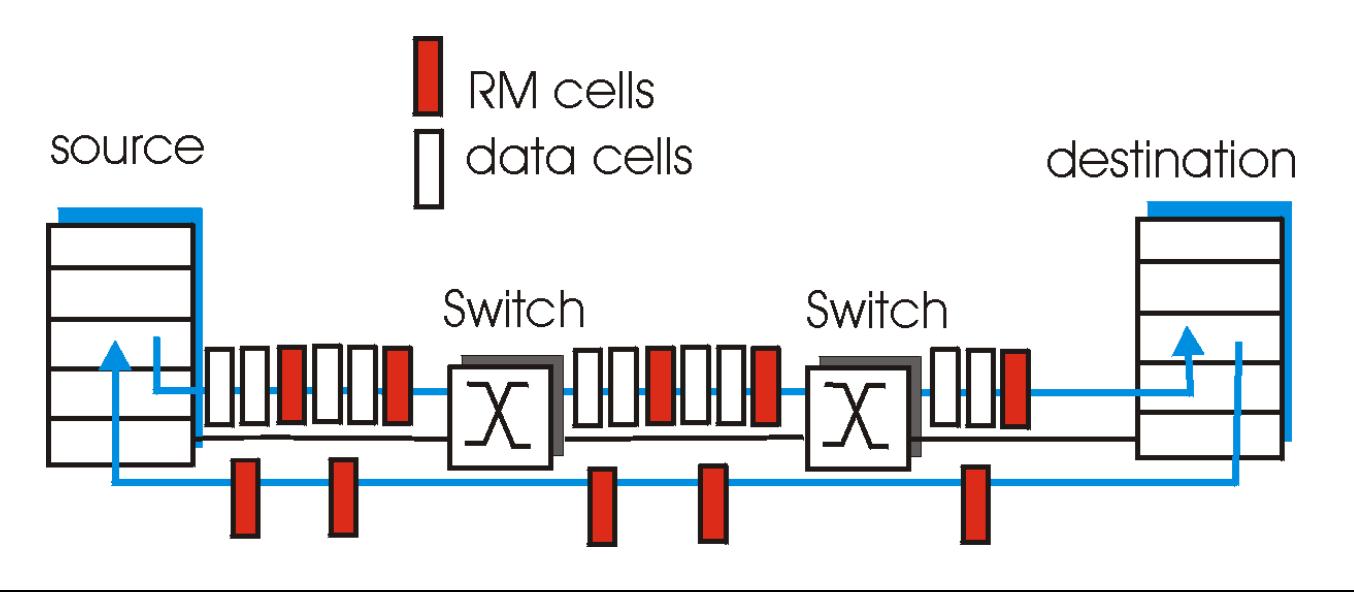

ြို့ Berlin

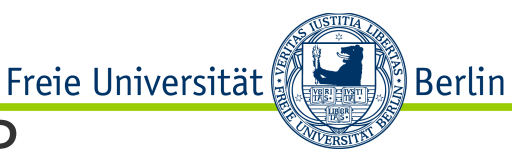

# Network-assisted Congestion Control in TCP/IP

- Explicit Congestion Notification (ECN)
	- Specified in RFC3168
	- Not all end-points support this option
- When both endpoints support ECN they mark their IP packets accordingly
	- Sender sets ECT (ECN-Capable Transport) code point in IP packets
	- Remark: This is happening at the network layer!
- IP packets that traverse congested areas can then be marked by routers
	- A congested router sets both ECN bits in IP packet header to signal congestion
	- Offers alternative to simply dropping the packet
	- Remark: This is \*still\* happening at the network layer!
- Upon receiving a ECN-marked IP packet, the receiving end-point transport layer echoes back the signal to the sender's transport layer
	- Purpose is to signal it should reduce its sending rate

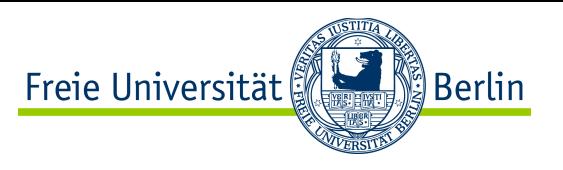

#### End-to-end Congestion Control in TCP

- Approach: increase transmission rate (window size), probing for usable bandwidth until loss occurs (signaling congestion), using an algorithm based on **AIMD (additive increase, multiplicative decrease)** 
	- Additive Increase: increase **CongWin** by 1 MSS every RTT until loss detected
	- Multiplicative Decrease: cut **CongWin** in half after loss

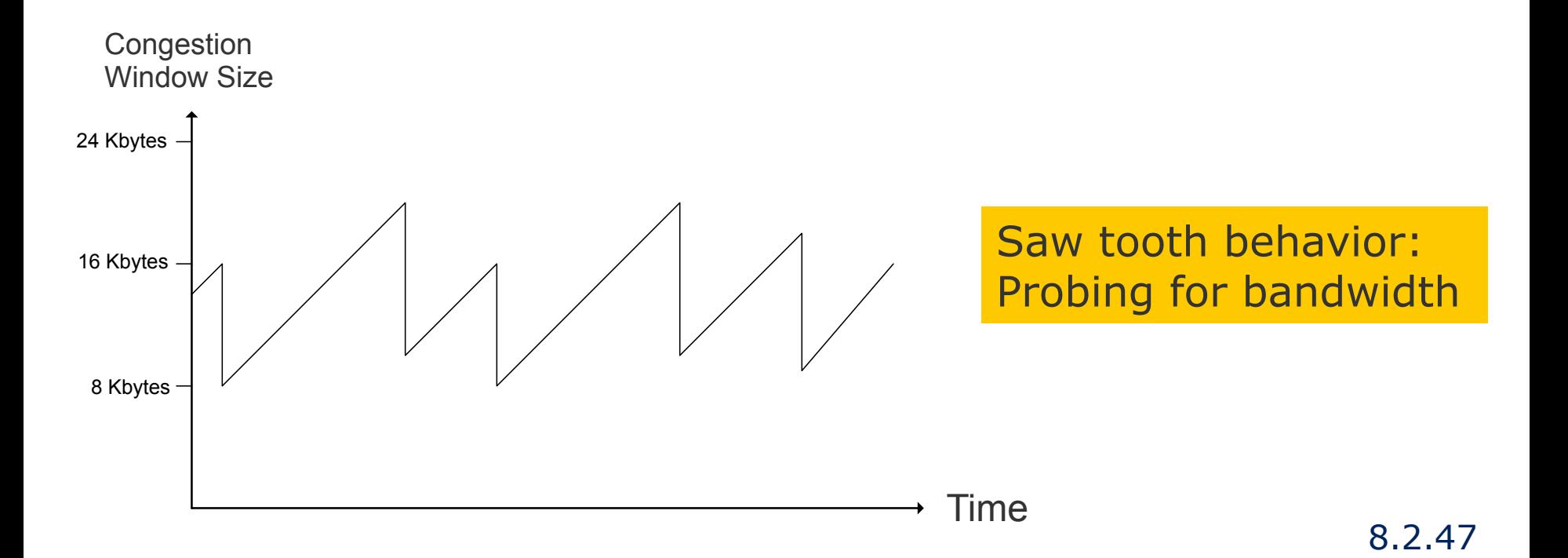

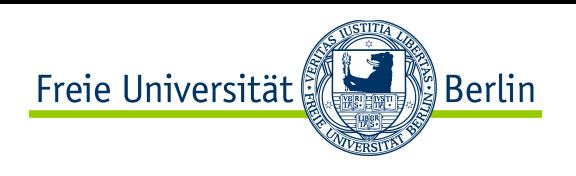

# TCP Congestion Control: Overview

• Sender throttles transmissions with the minimum of the congestion window and the receiver window, i.e. at all times:

LastByteSent - LastByteAcked ≤ min(CongWin, ReceiverWin)

 $\bullet$  Typically *CongWin*  $\lt$  *ReceiverWin* • Rough estimation of sending rate:

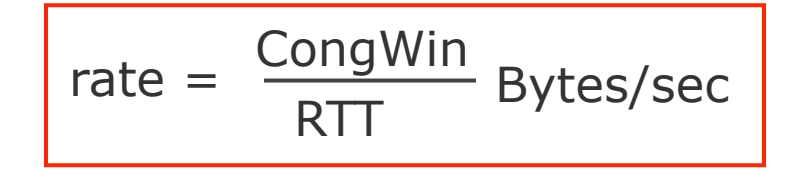

- **CongWin is dynamic, function of** perceived network congestion
	- Sender perceives congestion via detection of loss event
		- Timeout **or** 3 duplicate acks
	- TCP sender reduces rate (CongWin) after loss event
- Three mechanisms regulate CongWin size evolution:
	- $\bullet$  AIMD
	- Slow start
	- Congestion avoidance

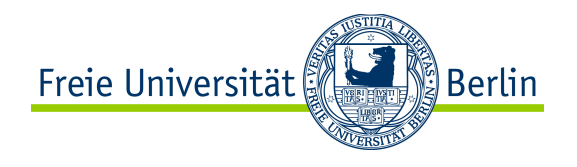

- $\bullet$  When connection begins, CongWin = 1 MSS
	- Example:  $MSS = 500$  bytes & RTT = 200 msec
	- Initial sending rate  $= 20$  kbit/s
- Problem: Available throughput is typically much bigger than MSS/RTT  $\rightarrow$  It is desirable to quickly ramp up to a bigger rate
- Solution: upon initialization increase rate exponentially until first loss event

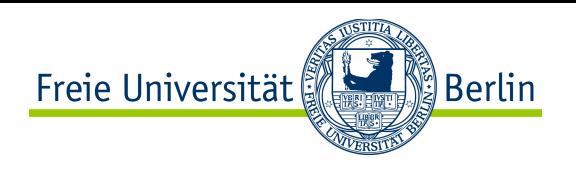

#### TCP Slow Start

- Phase 1: Upon TCP connection establishment, the sender initializes the congestion window to one **maximum segment size (MSS)**, and the receiver window to the value specified by the other end of the connection.
- Phase 2: A segment with MSS bytes of data is sent

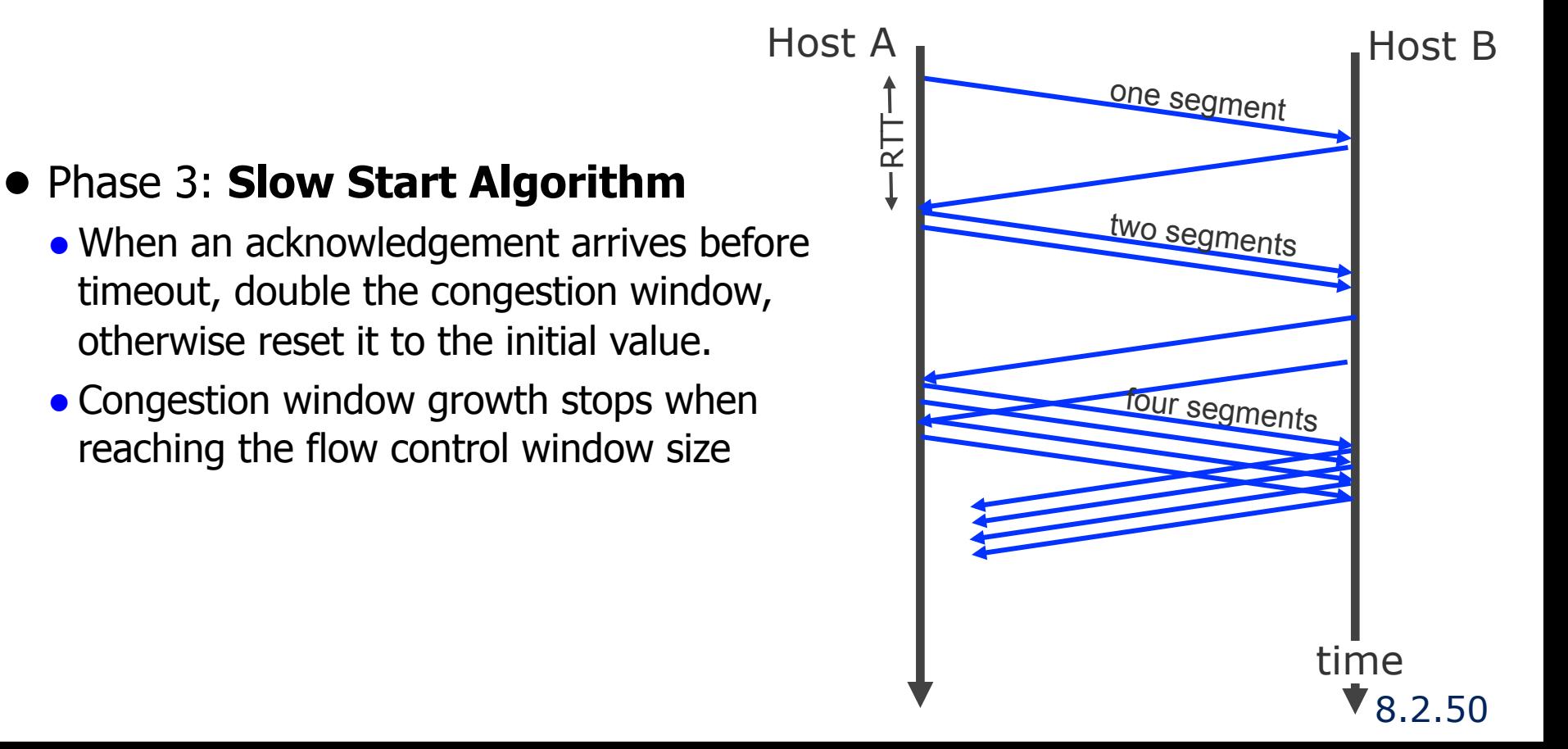

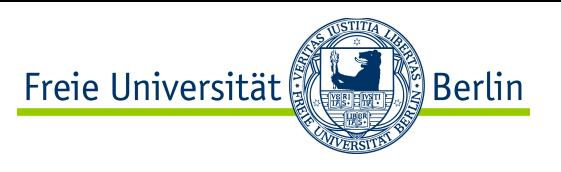

# TCP Congestion Avoidance: Inferring Loss

- Refinement 1: introduction of a threshold value **ssthresh**
	- Initially threshold set to 64 kbyte
	- Above threshold, CongWin increases linearly
		- add 1 MSS each time
	- In case of timeout, the threshold modified, set **to half of the maximum window size** reached before the timeout
	- In case of timout, CongWin is set back to 1 MSS
- Refinement 2: after 3 duplicate ACKs
	- CongWin is cut in half
	- Window then grows linearly

#### ● Rationale:

- 3 dup ACKs is interpreted as a mild congestion scenario, i.e. the network is still capable of delivering some segments
- Timeout is interpreted as a severe congestion scenario, *i.e.* need to "reset"

Example of TCP Slow Start + Congestion Avoidance

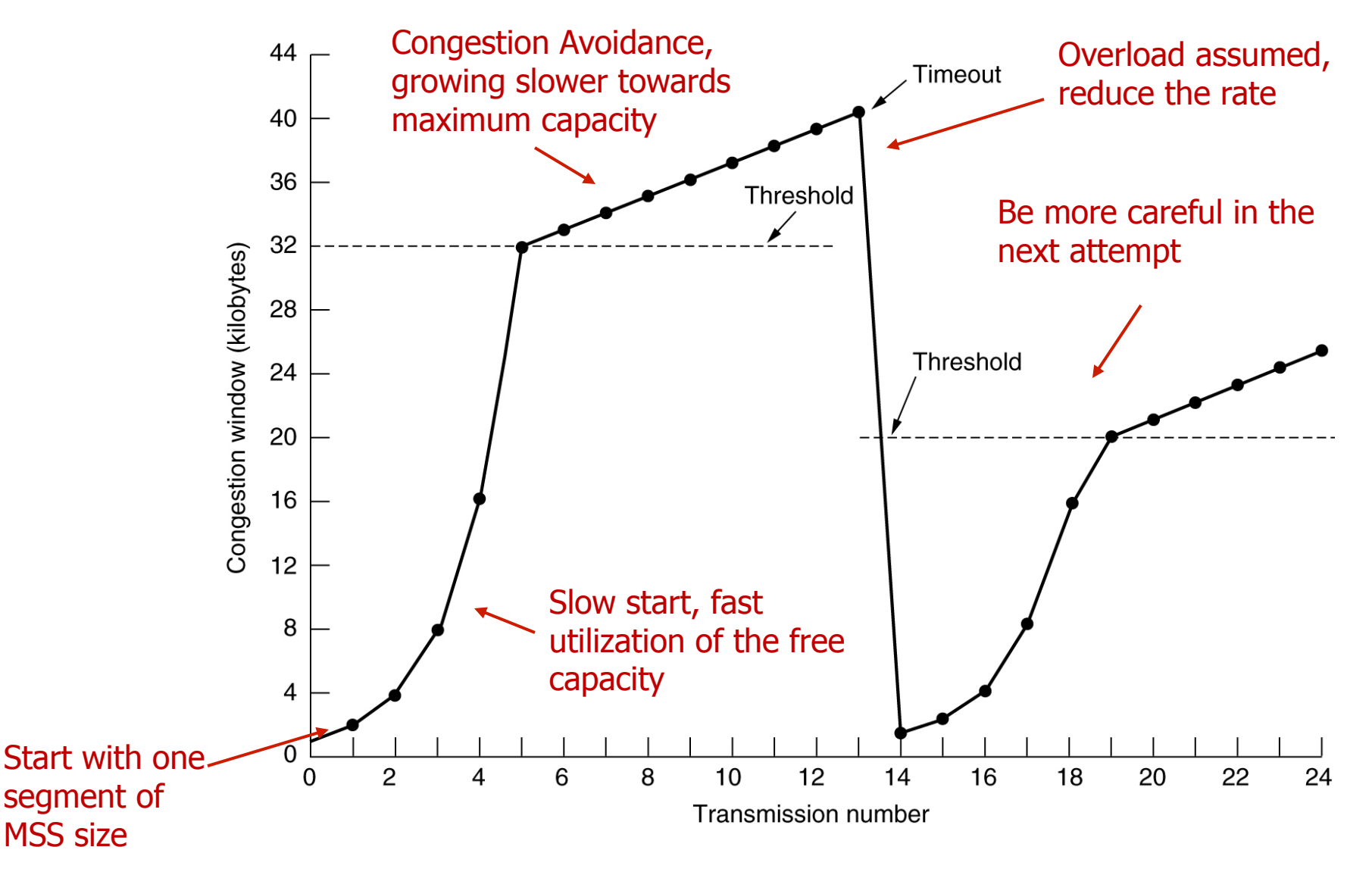

်) Berlin

Freie Universität

## Fast Retransmit and Recovery (FRR)

- Slow Start is not well suited when only a single packet is lost...
	- $\bullet$  Time-out period often relatively long  $\bullet$  Long delay before resending lost packet
	- e.g. brief interference on a wireless link?

#### ● **Fast Retransmit**

- the receiver sends duplicate ACKs immediately when out-of-order segments arrive
- if the sender receives **triple duplicate ACKs**, it retransmits the missing segment
	- Hopefully, the acknowledgement for the repeated segment arrives before the timeout thus avoiding a new slow start phase
- Works well to recover from single packet loss

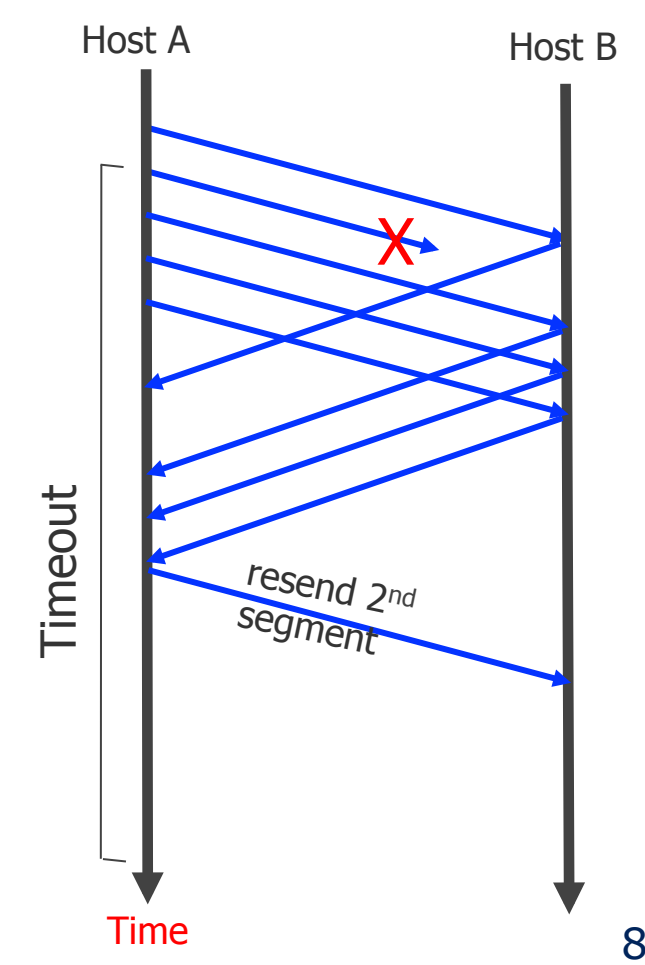

Freie Universität

្លឺ Berlin

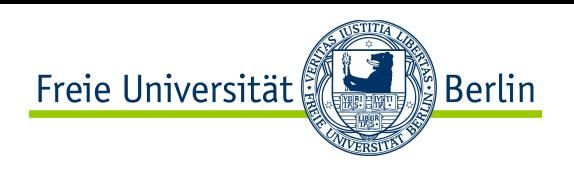

# Fast Retransmit and Recovery (FRR)

● Fast Retransmit can be enhanced to adapt better in case of congestion

#### ● **Fast Recovery**

- When the third ACK is received, reduce ssthresh =  $max(ssthresh/2, 2\times MSS)$
- Retransmit the missing segment, and set

 $cwnd = ssthresh + 3*MSS$ 

- For each subsequent duplicate ACK, increment **cwnd** by 1 MSS
- If timeout during fast recovery, go back to slowstart
- Rationale: try to skip the slow start phase if unnecessary because congestion is not severe

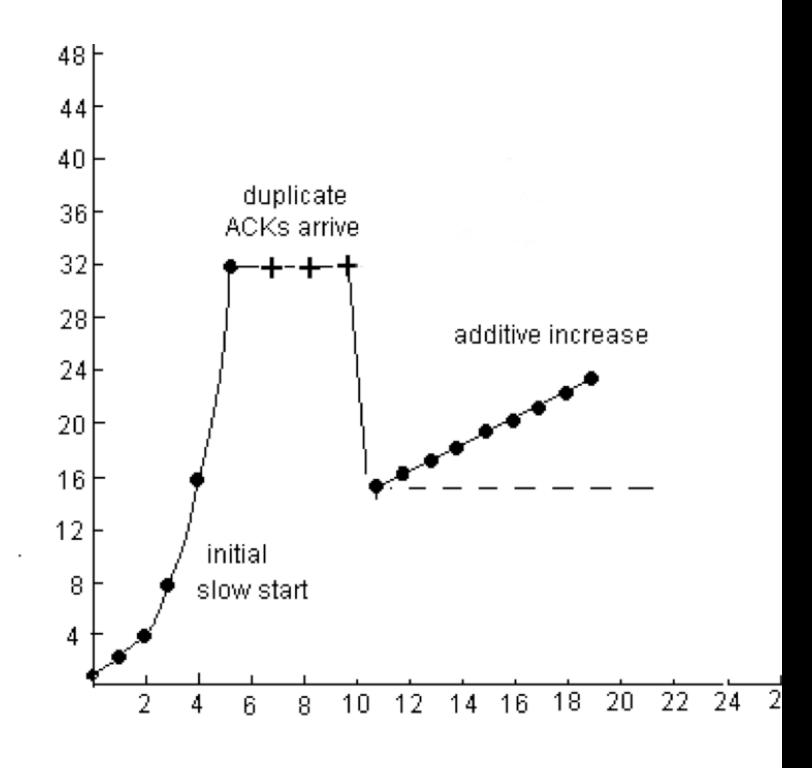

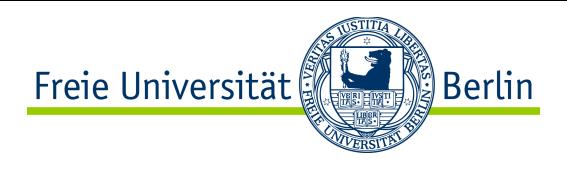

#### TCP sender congestion control

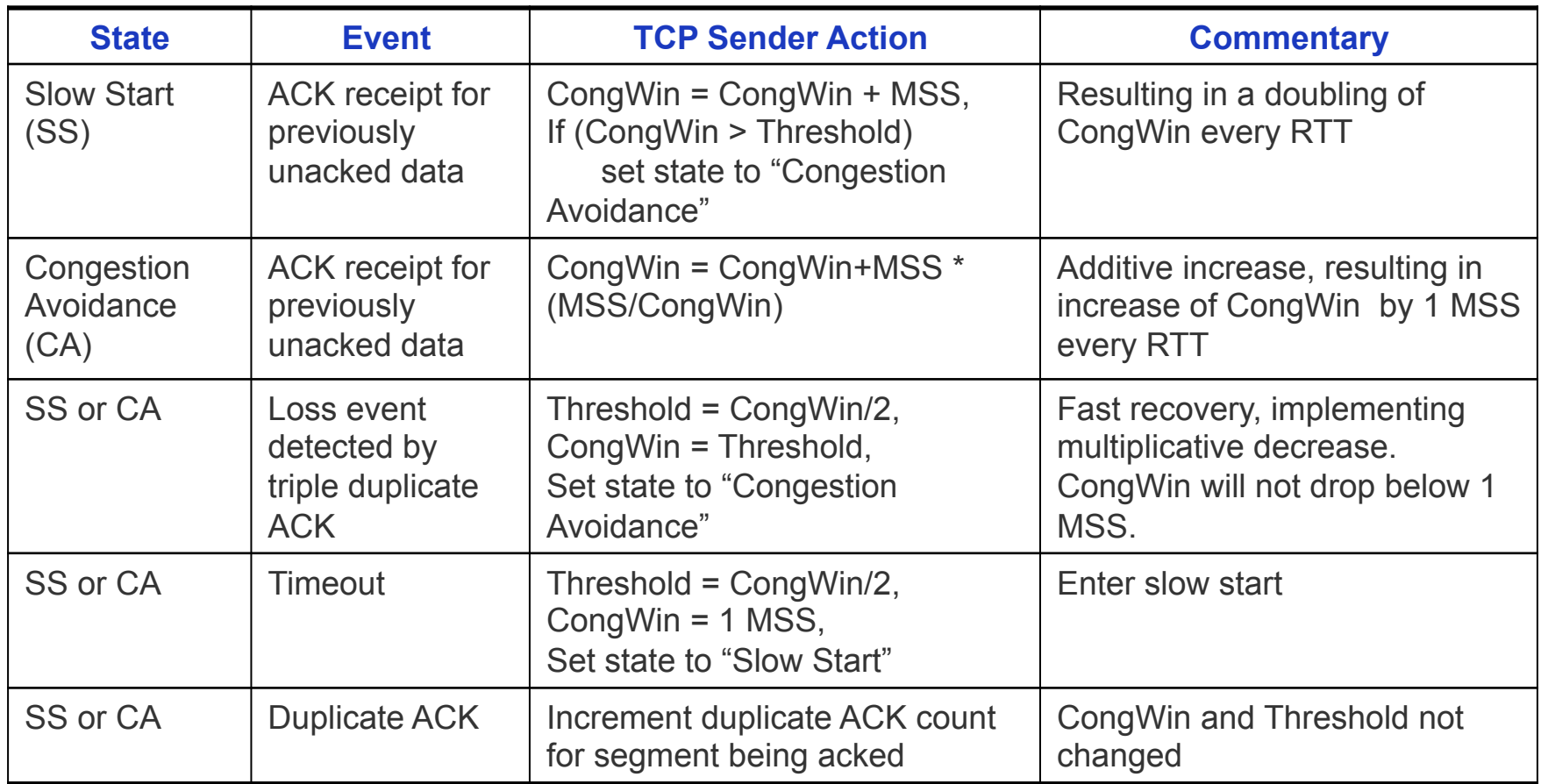

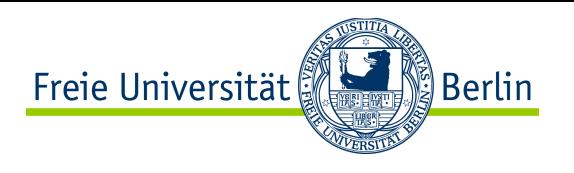

#### Summary: TCP Congestion Control

- When CongWin is below Threshold, sender in slow-start phase, window grows exponentially.
- When CongWin is above Threshold, sender is in congestion-avoidance phase, window grows linearly.
- When a triple duplicate ACK occurs, Threshold set to CongWin/2 and CongWin set to Threshold.
- When timeout occurs, Threshold set to CongWin/2 and CongWin is set to 1 MSS, and go back to slow-start phase.

- There are several TCP versions, which differ on congestion control:
	- TCP Tahoe: Triple duplicate ACKs followed by slow start (fast retransmit without fast recovery)
	- TCP Reno: Triple duplicate ACKs followed by fast retransmit and fast recovery
	- Other versions exist: Vegas, New Reno, Data Center TCP...

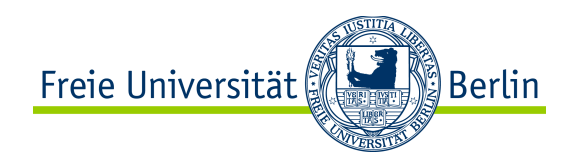

#### Content of this Section

- TCP Header Format
- **TCP Connection Management**
- TCP Timer Management
- TCP Reliable Transfer Management
- TCP Flow Control
- TCP Congestion Control
- **TCP Throughput**
- TCP Fairness
- TCP and Wireless
- TCP and Security
- Tools for TCP

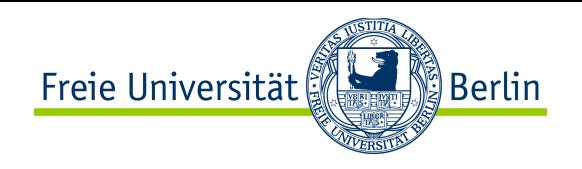

# TCP Throughput

● What's the average throughout of TCP given a window size, the MSS, the RTT and the packet loss rate  $p$ ?

#### Assumptions:

- Simplification: no slow start, only "steadier" congestion avoidance phase
- Infinitely long TCP flow
- Periodic losses
- $\Rightarrow$  Renewal process where the window increases from W/2 to W at rate of one segment more per RTT, then a loss occurs and the window falls back to W/2, etc.

8.2.58 See paper Mathis, Matthew, et al. "The macroscopic behavior of the TCP congestion avoidance algorithm." *ACM SIGCOMM Computer Communication Review* 27.3 (1997): 67-82.

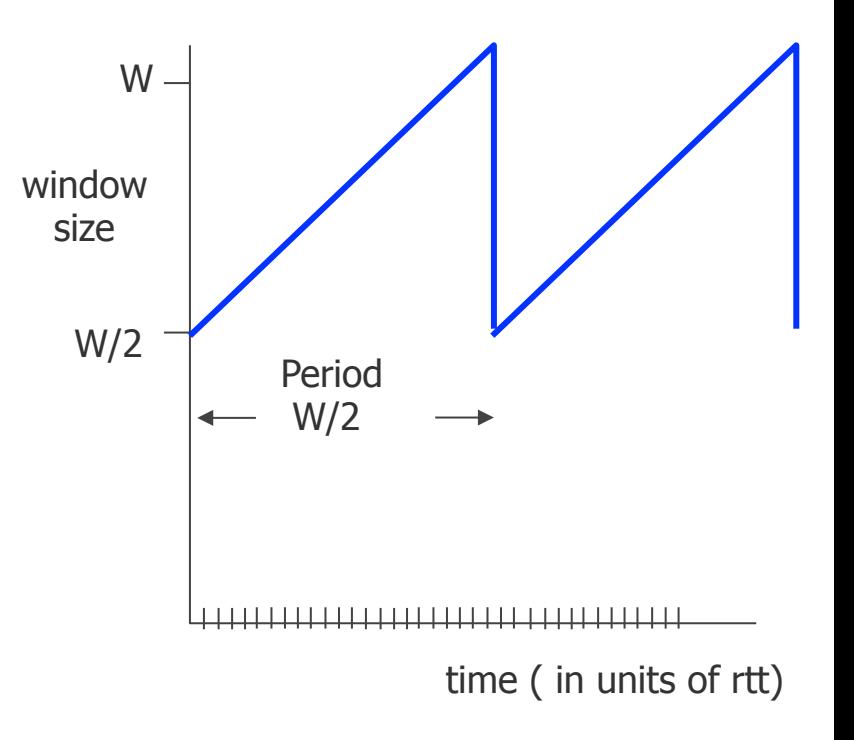

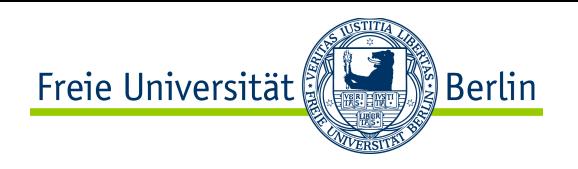

# TCP Throughput

With these simplifications, using on renewal process theory, the throughput of TCP is:

- $B = Avg number of bytes sent per cycle$ Avg duration of a cycle
- Remark 1: by definition each period delivers 1/p segments of MSS bytes (remember probablility loss is p with periodic losses)
- Remark 2: total number of segments acked is area under sawtooth, by period that is then  $(W/2)^2 + \frac{1}{2}(W/2)^2 = (3/8)W^2 \implies W = \sqrt{\frac{8}{3}}$

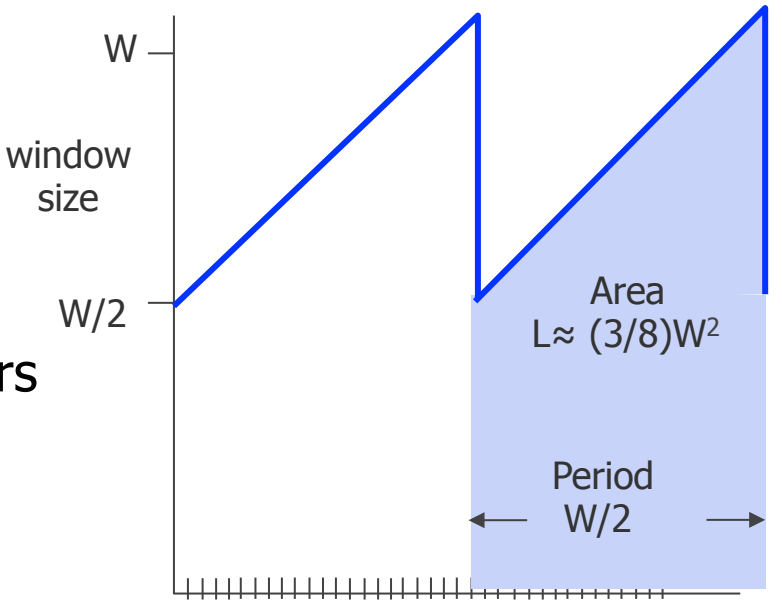

3*p*

time ( in units of rtt)

• So 
$$
B = \frac{MSS \times \frac{3W^2}{8}}{RTT \times \frac{W}{2}} = \frac{\frac{MSS}{p}}{RTT \times \sqrt{\frac{2}{3p}}}
$$
 which gives  $B = \frac{MSS \times C}{RTT \times \sqrt{p}}$  with  $C = \sqrt{\frac{3}{2}}$ 

8.2.59

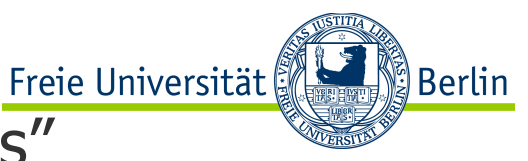

# TCP Throughput: Example with "long, fat pipes"

- Example: 1500 byte segments, 100ms RTT, we want 10 Gbit/s throughput
- $\bullet$  If packet loss is ignored: B=W/RTT
	- receiver window is the bottleneck, and must be 125 Mbytes
	- corresponds to max 83,333 in-flight segments
- If packet loss is taken into account:  $B = \frac{1.22 \cdot MSS}{2500}$ *RTT p*

 $\rightarrow$  One can derive the required max packet loss rate  $p$ 

There are limitations to this approach:

- Model assumes long TCP session (most are short in reality)
- Model assumes a single TCP session and "black-box" network
	- e.g. knowledge of RTTs and loss rates as fixed values is unrealistic
- Other models have been designed to overcome these limitations

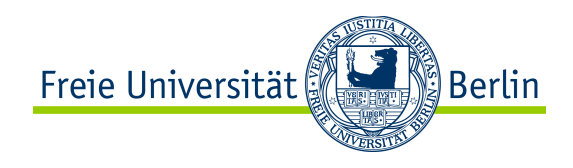

#### Content of this Section

- TCP Header Format
- TCP Connection Management
- TCP Timer Management
- TCP Reliable Transfer Management
- TCP Flow Control
- TCP Congestion Control
- TCP Throughput
- **TCP Fairness**
- TCP and Wireless
- TCP and Security
- Tools for TCP

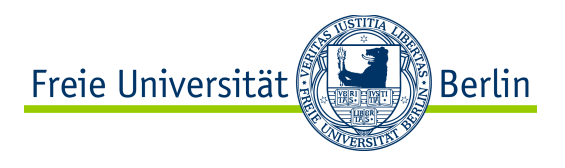

#### TCP Fairness

- General idea: if *k* flows share same bottleneck link of bandwidth *R*, each flow should have average rate of *R/k* 
	- Notion of max-min fairness
	- But over which time scale?
	- With which TCP version(s)?

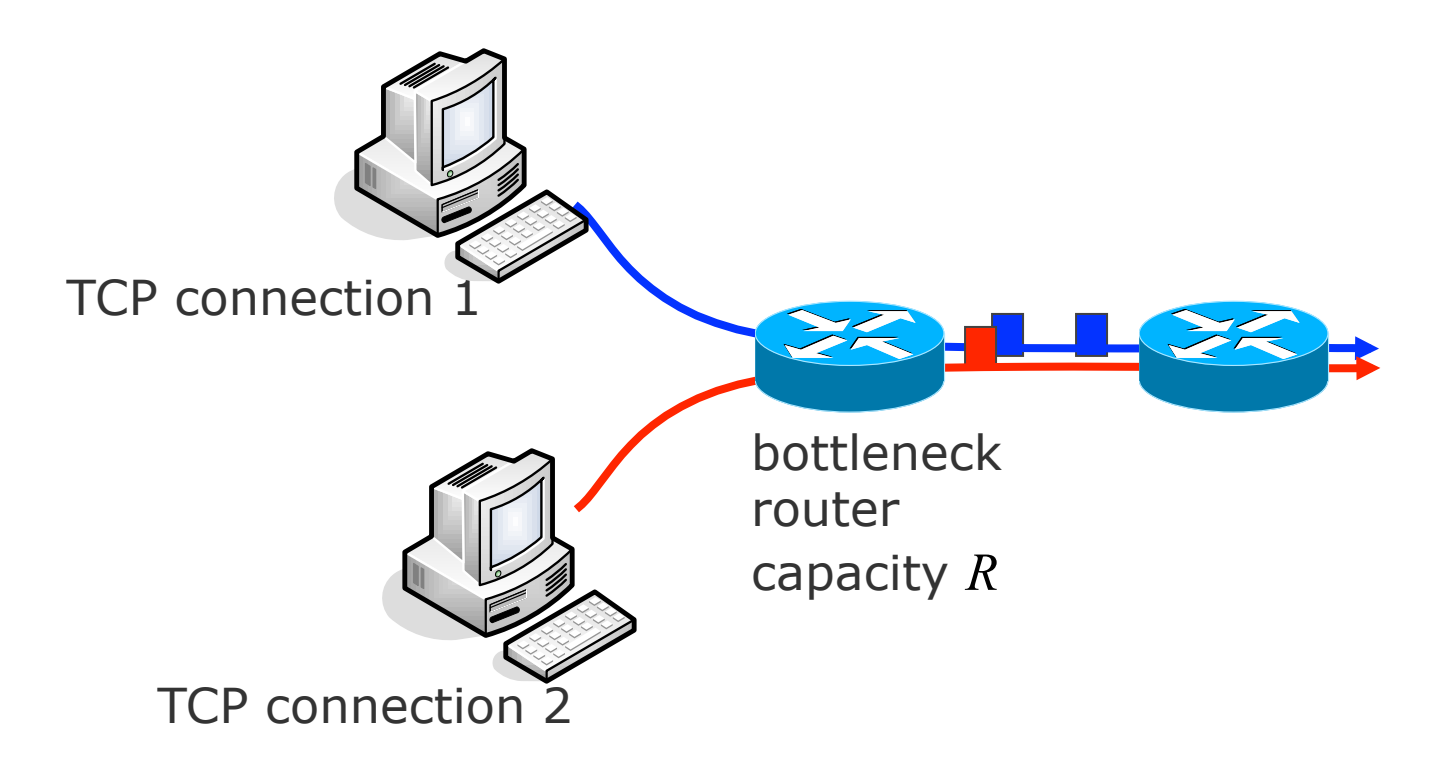

# Why is TCP fair? Example of Competing Flows

#### Example with two competing TCP flows:

- Below capacity, no loss: Additive increase gives slope of 1, as throughout grows
- Above capacity, loss occurs: Multiplicative decrease diminishes throughput
- Convergence to equal bandwidth sharing

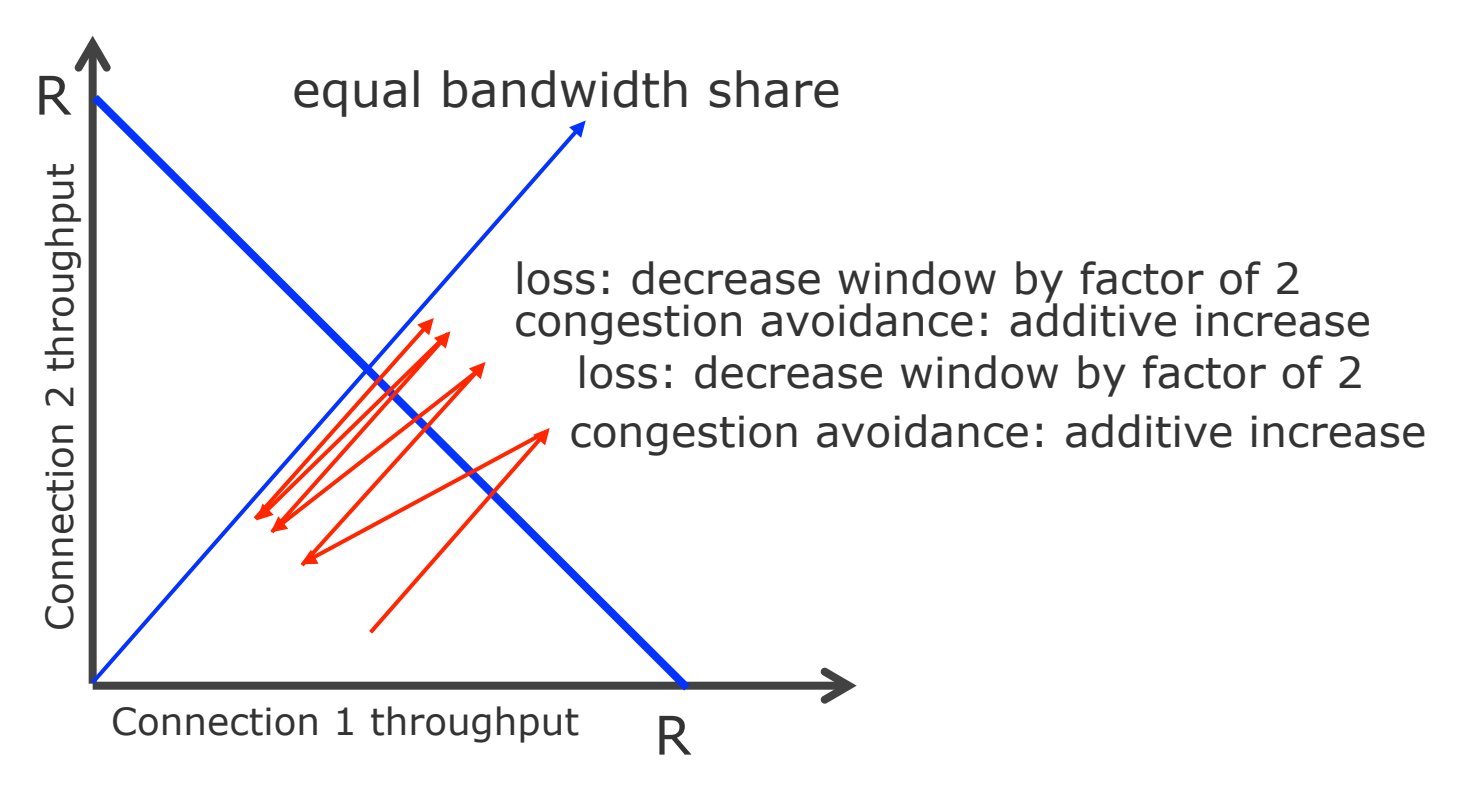

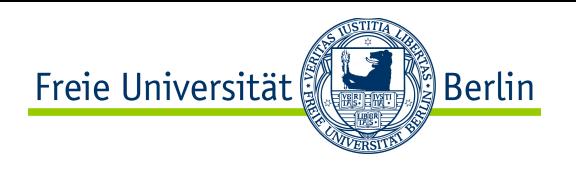

# TCP and Aggregate Utility

- Problem: if packet loss is synchronized in different TCP flows, there are times when the capacity is too under-utilized, which is fair to noone
	- Notion of aggregate utility

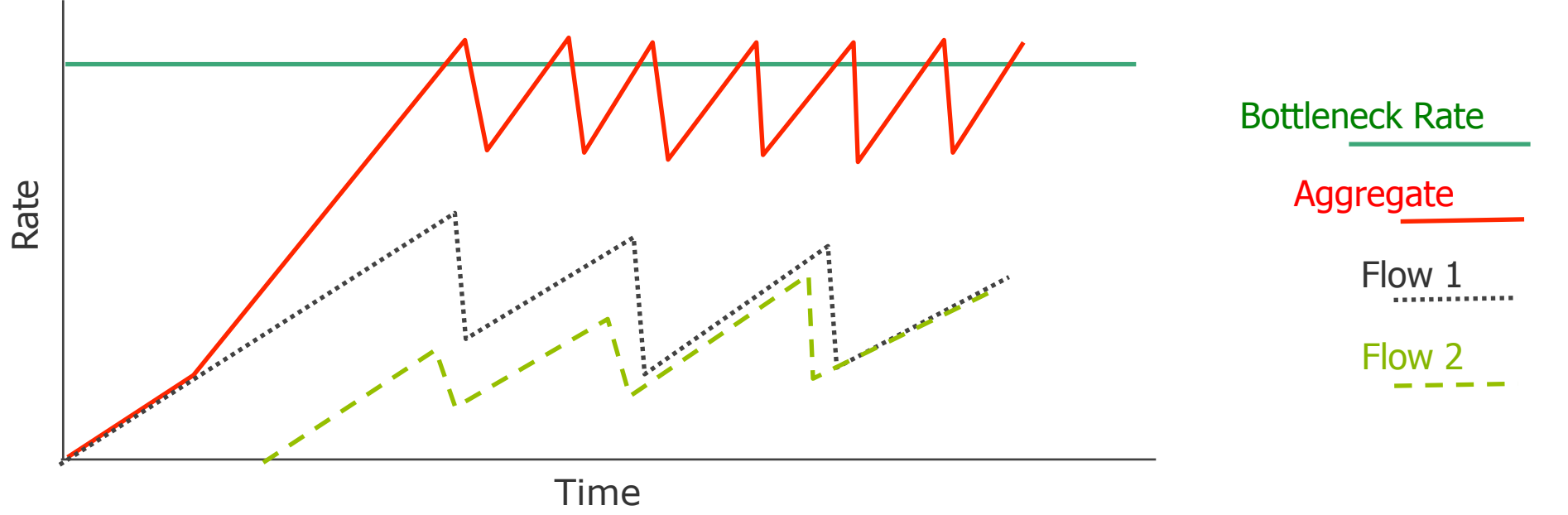

- Solution: Random Early Detection (RED) in routers.
	- Routers track how their buffers fill up
	- If a buffer threatens to fill up soon, the router begins to drop packets randomly
	- Randomness breaks synchronization, provides better aggregate utility

8.2.64

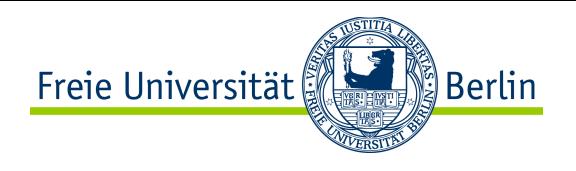

## TCP Fairness Summary

- TCP fairness
	- Vague: formal definition is not easy to express (time scale, TCP versions...)
	- But important: due to the prevalance of TCP (90% of the Internet trafic)
- Max-min fairness
	- Aims to give each session equal access to each link's bandwidth
- Proportional fairness
	- Aims for fairness while maximizing aggregate session utility
- Fairness can be difficult to implement using only end-to-end means
	- e.g., may requires fair queuing etc.
	- Can be easier to implement using in-network packet marking (e.g., ECN)
- Fairness can also be difficult to achieve because of:
	- Cheating: misbehaving TCP flows
	- Cohabitation: with non-TCP trafic e.g. UDP

#### 8.2.66

ြို့ Berlin

# Fairness: Dealing with Cohabitation & Cheating

- Fairness and UDP
	- Multimedia apps often don't use TCP
		- do not want rate throttled by congestion control
	- Instead use UDP:
		- pump audio/video at constant rate, tolerate packet loss
	- TCP friendliness
		- Cohabitation with TCP flows?
		- Need to compete in fair manner with TCP congestion control with for example B proportional to 1

 $RTT\sqrt{p}$ 

• e.g. DCCP (later in the chapter)

- Fairness and parallel TCP connections
	- nothing prevents app from opening parallel connections

Freie Universität

- Multiple TCP flows between 2 hosts
- e.g. web browsers do this
- If link of rate R supports 9 connections;
	- $\bullet$  new app sets up 1 TCP connection, gets rate R/10
	- new app sets up 11 TCP connections, gets R/2
	- how to enforce fairness?

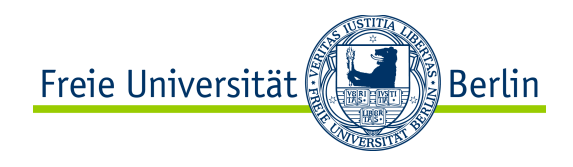

### Content of this Section

- TCP Header Format
- TCP Connection Management
- TCP Timer Management
- TCP Reliable Transfer Management
- TCP Flow Control
- TCP Congestion Control
- TCP Throughput
- TCP Fairness
- TCP and Wireless
- TCP and Security
- Tools for TCP

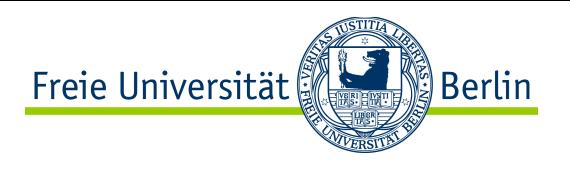

## TCP in Wireless Networks

- The transport layer protocol should be independent of lower layers
	- But TCP is optimized for wired networks
	- e.g. TCP assumes that packet loss is due to congestion in the network
- In wireless networks packet loss occurs due to other causes
	- Handoffs, medium bigger and bursty bit-error rate, bigger delays...
- Performance of TCP in wireless networks is poor
	- e.g., performance of cumulative acking is poor in case of bursty losses
- Approaches to solve the performance problem
	- Split-connection TCP: the end-to-end connection is broken in two parts
	- Modifications of TCP (may lead to backward compatibility issues)
	- New transport protocols

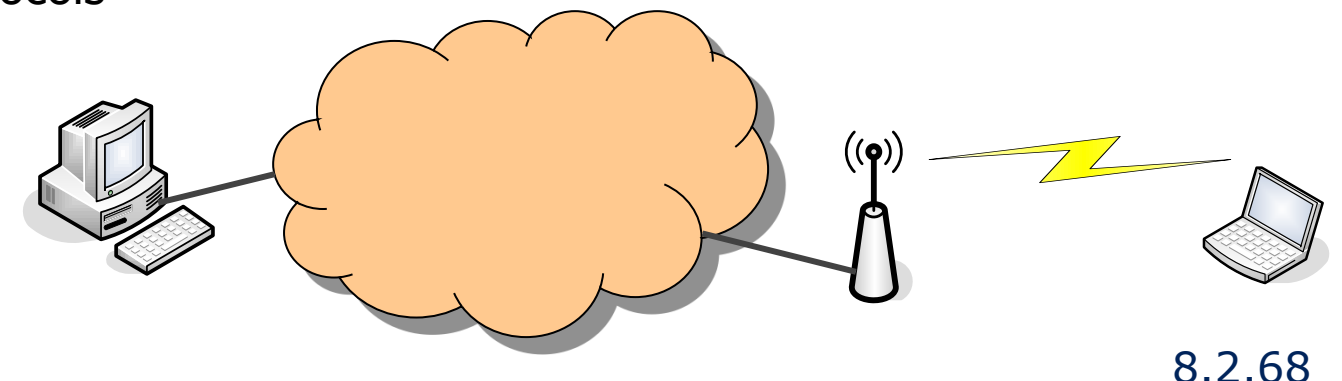

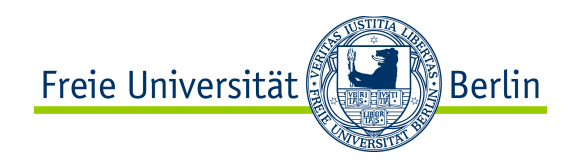

#### Content of this Section

- TCP Header Format
- TCP Connection Management
- TCP Timer Management
- TCP Reliable Transfer Management
- TCP Flow Control
- TCP Congestion Control
- TCP Throughput
- TCP Fairness
- TCP and Wireless
- TCP and Security
- Tools for TCP

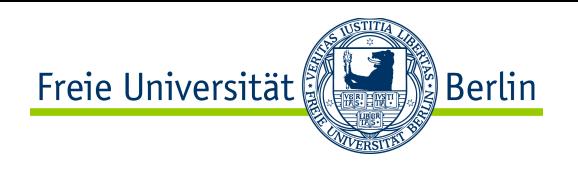

# TCP and Security

- Like all network protocol, TCP is vulnerable to attacks, and its security must be assessed
- Example of attack: **SYN Flood** 
	- During connection establishment the client does not finish the Three Way Handshake procedure
	- Leaves a half open connection but the server's operating system still reserves resources
	- Can hamper/clog the server if repeated many times: other clients cannot connect to the server.
	- This category of attack is called **Denial of Service** (DoS)

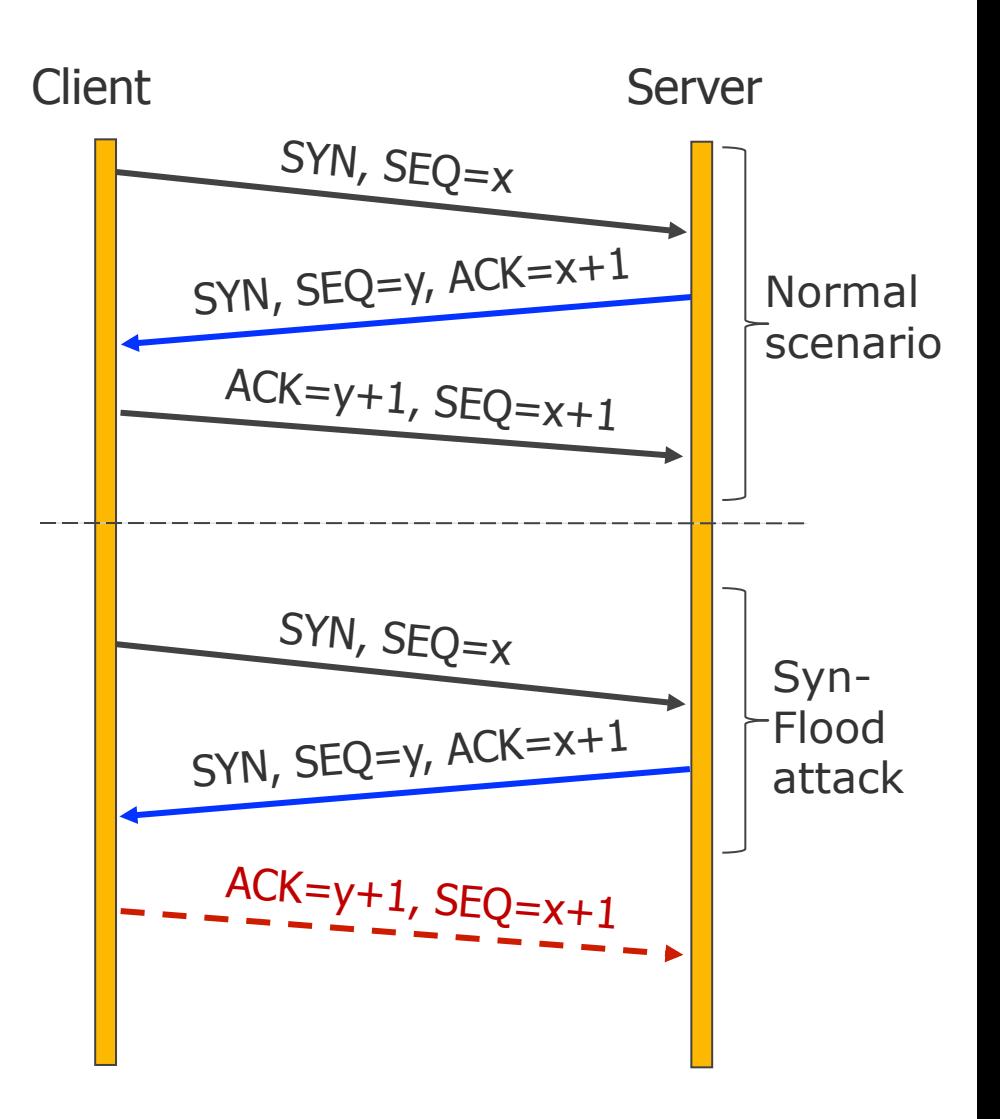

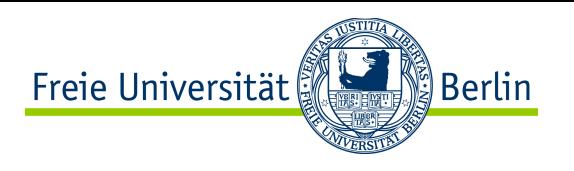

# SYN Flood Countermeasure

- Problem: SYN flood achieves DoS
- Solution: SYN cookies
	- $\bullet$  The server does not create a halfopen connection
	- Server computes an initial sequence number y based on a hash function
		- This is the cookie
	- When client returns with ACK the server recomputes the hash function and checks it
		- For legitimate connection the check will be successful
		- Only then is the connection created

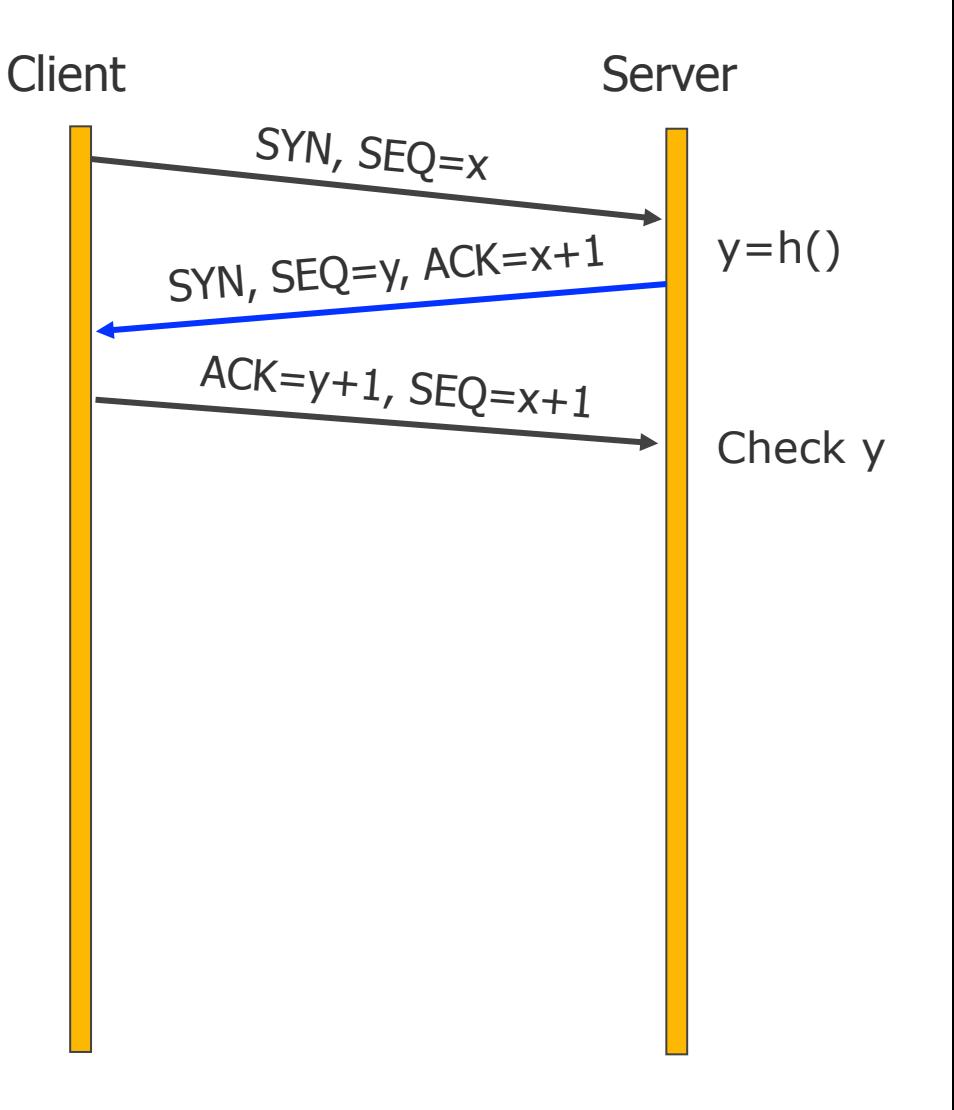

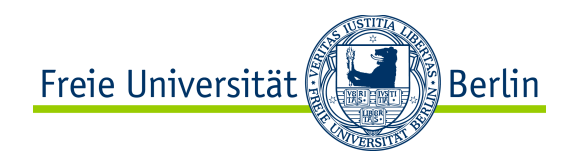

#### Content of this Section

- TCP Header Format
- TCP Connection Management
- TCP Timer Management
- TCP Reliable Transfer Management
- TCP Flow Control
- TCP Congestion Control
- TCP Throughput
- TCP Fairness
- TCP and Wireless
- TCP and Security
- Tools for TCP
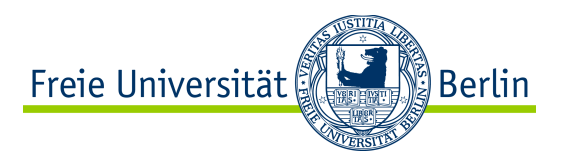

# TCP: Some Tools

### ● netstat: Displays protocol statistics and TCP/IP network connections

- netstat -n: display IP addresses
- netstat -b: display executable
- netstat -r: routing table

#### x:\>netstat -n

#### Active Connections

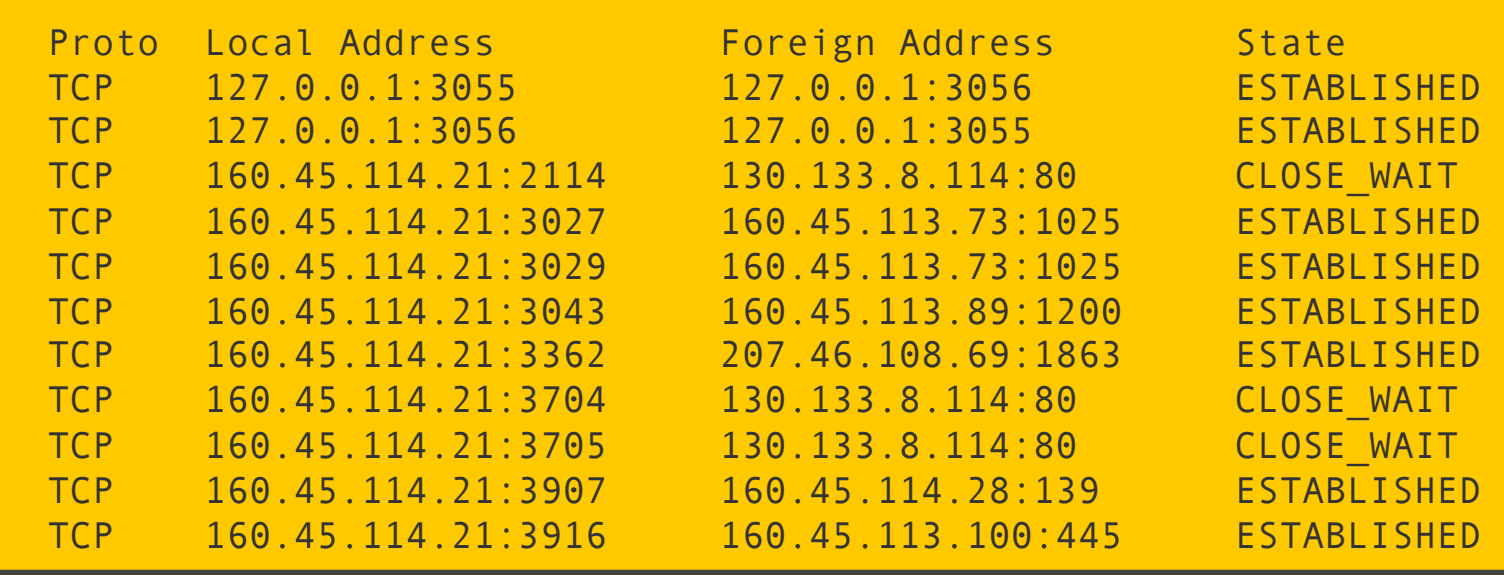

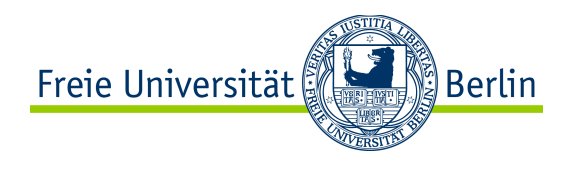

## ● iperf

- A tool to measure throughput in a network via TCP and UDP stream generation
- TTCP Test TCP
	- Similar to iperf (measure throughput via TCP/UDP streams)